**Proyecto Aplicación Móvil: Green Zone**

**Autores:**

**Fonseca Bello, Diego Fernando Reyes Ortiz, María Angélica Poveda, Claudia Margarita Torres, Elfer**

**Asesor:**

**Pedro Javier Fuentes**

**Diplomado Profundización en Computación Móvil**

**Universidad Nacional Abierta Y A Distancia - UNAD** 

**Bogotá, D.C**

**2020**

### **1 PRESENTACIÓN DE LA MONOGRAFÍA**

<span id="page-1-0"></span>El presente trabajo se centra en el estudio e investigación sobre el impacto positivo que tiene en el medio ambiente la correcta recolección y reciclaje del material sólido. Durante el estudio se identifica que el promedio de personas no tiene claridad ni responsabilidad ambiental referente a la correcta clasificación y aprovechamiento del material sólido que producen, se observa que un 60% del material sólido que debería ser aprovechado, hoy por hoy se está entregando como basura no aprovechable.

Como solución a esta problemática después del análisis se ha diseñado y desarrollado la app Green Zone, este programa de software garantiza hasta un 60% la recolección de material sólido. Por medio de esta App se enseña y motiva a las personas a través de un sistema de bonos ypuntos para crear en ellas responsabilidad social y ambiental.

Como resultado de la investigación se ha estructurado la presente monografía en tres capítulos, a saber:

En el capítulo 1, se reseña el problema de investigación con sus correspondientes preguntas, se establece el objetivo general y los objetivos específicos, la justificación, marco teórico, y metodología de investigación.

En el capítulo 2, se documenta el análisis, diseño, implementación y pruebas sobre la solución planteada a la problemática en estudio.

El capítulo 3, corresponde a los resultados, proyecciones y conclusiones que se han obtenido. Como reflexión: "*Debemos sumarnos al cambio y ser parte activa de él generando soluciones raléales que minimicen el impacto al medio ambiente y garanticen un mejor bienestar para todos*".

**Palabras clave:** Estudio, investigación, análisis, software, App, diseño, implementación, proyección, responsabilidad ambiental.

### **PRESENTATION OF THE MONOGRAPH**

This work focuses on the study and research on the positive impact that the correct collection and recycling of solid material has on the environment. During the study it is identified that the average of people does not have clarity or environmental responsibility regarding the correct classification and use of the solid material they produce, it is observed that 60% of the solid material that should be used, today is being delivered as unusable garbage.

As a solution to this problem after the analysis, the Green Zone app has been designed and developed, this software program guarantees up to 60% the collection of solid material. Through this App, people are taught and motivated through a system of bonuses and points to create social and environmental responsibility in them.

As a result of the investigation, the present monograph has been structured in three chapters, namely:

Chapter 1 reviews the research problem with its corresponding questions, establishes the general objective and specific objectives, the justification, theoretical framework, and research methodology.

In Chapter 2, the analysis, design, implementation, and tests of the solution to the problem under study are documented.

Chapter 3 corresponds to the results, projections and conclusions that have been obtained.

As a reflection: "We must join the change and be an active part of it generating rational solutions that minimize the impact on the environment and guarantee better well-being for all."

**Key words**: Study, research, analysis, software, App, design, implementation, projection, environmental responsibility.

### 2 **INTRODUCCIÓN**

<span id="page-3-0"></span>El daño ambiental causado al planeta Tierra durante toda la historia de la humanidad especialmente después de que el mundo fue industrializado es irreversible, debemos ser conscientes de esta realidad y unir todos nuestros esfuerzos para lograr retrasar los efectos negativos y que nos impactan a todos.

Es una lucha frontal contra el consumismo adquirido y constituido como hábito en la mayoría de las personas; es importante entender que para que esta lucha sea efectiva y tenga un impacto positivo es necesario usar dos frentes: el primero educativo; es urgente que las nuevas generaciones tengan sentido responsable hacia el consumo y el cuidado del medio ambiente, el segundo frente es con el uso de la tecnología y es allí donde nosotros los ingenieros somos parte importante en el planteamiento de soluciones a esta problemática, la tecnología es un aliado efectivo que logra masificar rápidamente y a bajos costos.

Este proyecto busca precisamente educar a la comunidad y crear hábitos alusivos a la correcta clasificación de basuras para el reciclaje. Plantea una APP: Sistema de reciclaje para la ciudad de Bogotá D.C. A través de la acumulación de puntos para usuarios que clasifique correctamente su basura y la entreguen en los puntos autorizados recibiendo como contraprestación descuentos en sus compras en línea y en sus tarifas de aseo.

Esta aplicación también instruirá sobre las conductas ambientalmente responsables, cultura del reciclaje y logrará alianzas efectivas con las corporaciones de esta industria. Esperamos el presente proyecto sea de su agrado y logre alcanzar los objetivos y retos planteados para este diplomado sobre aplicaciones móviles. ¡Bienvenidos!

## 3 TABLA DE CONTENIDO

<span id="page-4-0"></span>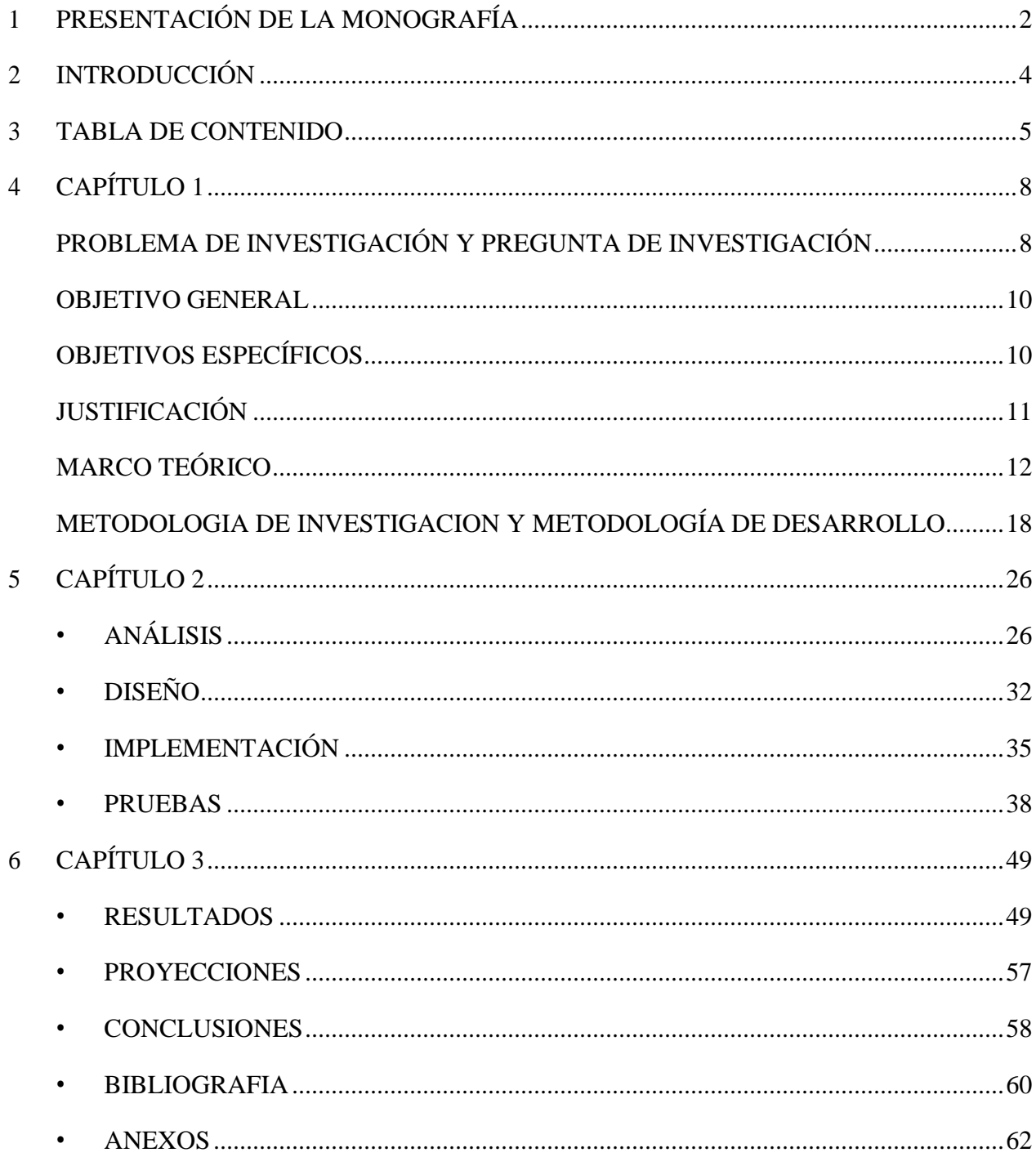

## **LISTA DE FIGURAS**

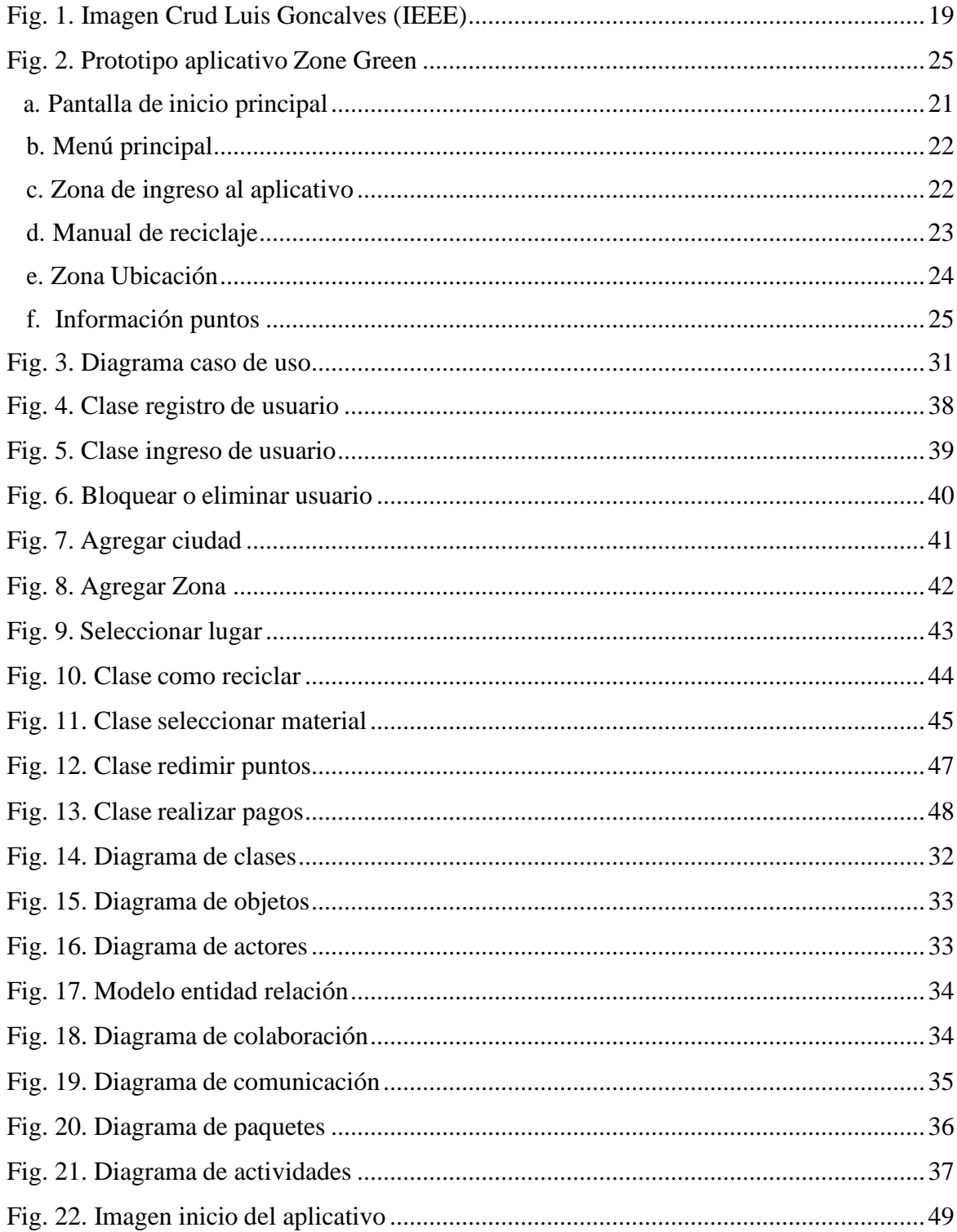

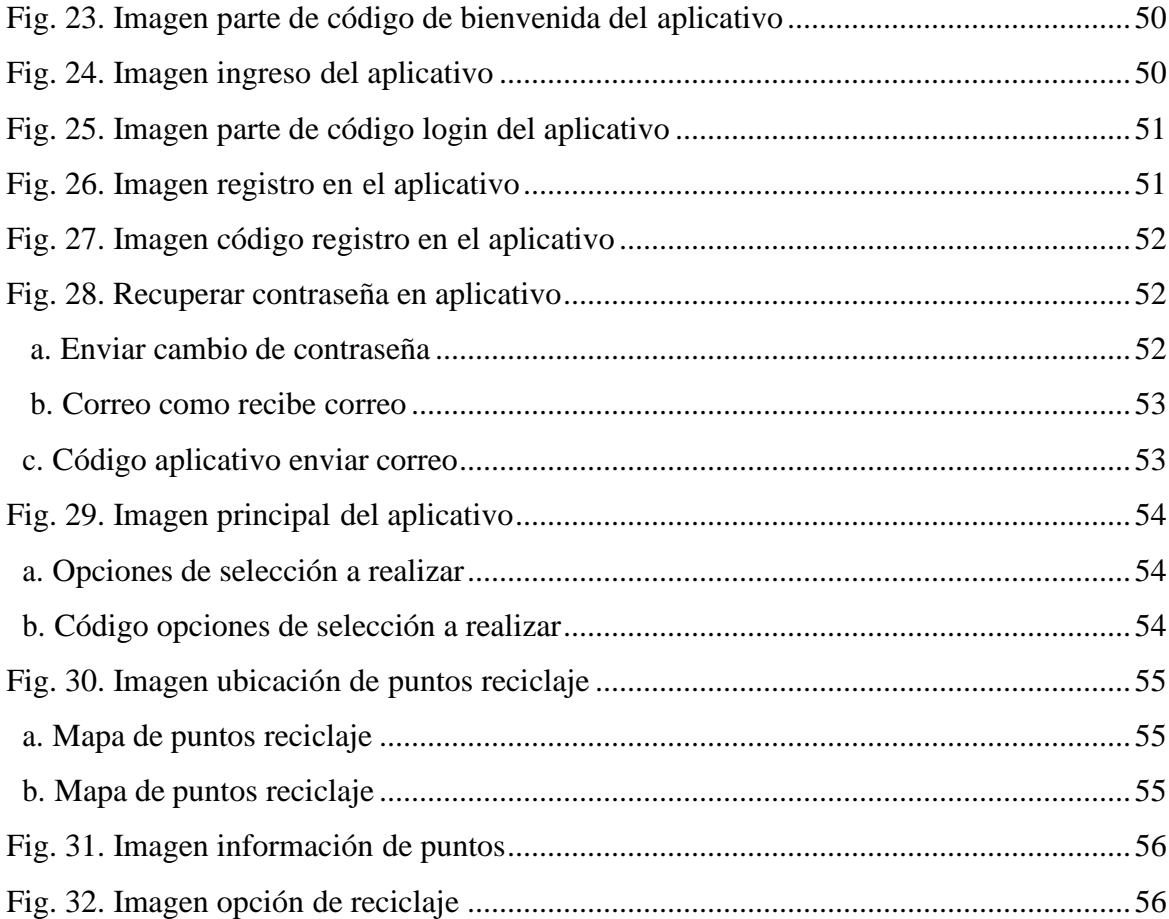

### **4 CAPÍTULO 1**

### <span id="page-7-1"></span><span id="page-7-0"></span>*PROBLEMA DE INVESTIGACIÓN Y PREGUNTA DE INVESTIGACIÓN*

En el panorama ambiental actual de la situación mundial, nacional y distrital, describe el deterioro de la capa de ozono, la contaminación de agua y suelo, y la lluvia acida como las respuestas a las actividades humanas que crecen exponencialmente, tal como lo ha hecho su poblacional en los últimos 400 años y que están desencadenando un desequilibrio ecológico que difícilmente se podrá recuperar.

El crecimiento de la población exige un crecimiento de productos para satisfacer sus necesidades, lo que a su vez según el Banco Mundial en el reciente informe "What a waste" genera en promedio

1.3 billones de toneladas de desechos en cada ciudad del mundo y que se cree se duplicaran para el año 2025; la industria del reciclaje para países de medianos ingresos como lo es Colombia se caracteriza por la informalidad en su estructura y su recolección no se extiende a la totalidad de habitantes, un ineficiente servicio que no garantiza el manejo de la mitad de los residuos sólidos producidos diariamente, pero aun así se tiene claro que el reciclaje es un método eficiente, al impedir el vertimiento de desechos y aumentar la eficiencia en la producción es decir reduce la cantidad de desecho y mitiga el agotamiento de los recursos no renovables.

En lo local, Colombia aumento su población en los últimos 30 años en un estimado de 20 millones de personas dado que en 1985 tenía una población de 30 millones de personas, para el 2018 se cuenta con una población total de 50 millones de personas, el aumento de población implica un mayor consumo y por tanto un número mayor de residuos, según el plan de gestión integral de residuos sólidos de Bogotá 2016- 2027 la generación per cápita de residuos en el distrito Capital para el año 2015 es de 0,80 Kg/hab-día en otras palabras Colombia produce 40 millones de kilogramos de basura en un día.

Los desechos generados en Colombia ascienden a los 12 millones de toneladas al año delos cuales tan solo el 17% es reciclado, acabando con la vida útil de los rellenos sanitarios antes de lo proyectado, al día de hoy ya existen varias alarmas encendidas en cuanto al uso de los rellenos en Colombia, un ejemplo claro es el relleno de Doña Juana en Bogotá, en donde solo se recicla el 14% de sus residuos. Se estima que si no se toman medidas que mejoren estas cifras para el año 2030 la emergencia sanitaria en el País es inevitable.

Lamentablemente estos porcentajes tan bajos de reciclaje obedecen a una cultura que no ha asumido una postura crítica frente a la realidad ambiental del mundo; y es allí donde se ve el papel de las universidades como un actor capaz de generar respuestas favorables a la comunidad, con la formulación de estrategias que promuevan un cambio cultural.

#### ¿**Que permitirá realizar el aplicativo**?

El aplicativo móvil permitirá la localización de los diferentes lugares autorizados de acopio o recepción de los materiales reciclados, así mismo obtener un sistema de puntos por material reciclado. Realizar una alianza con las alcaldías y el sector comercial, obteniendo un beneficio lucrativo, donde pueda reflejarse en descuentos de sus servicios públicos o en sus compras directas, por medio de puntos acumulados, así incentivar e involucrar a toda la sociedad en el uso de las nuevas tecnologías e incrementar la cifra de reciclaje. Y participación de la empresa privada ha trabajado de manera diligente en buscar soluciones y estrategias para aumentar el porcentaje de reciclaje en nuestros entornos, sin embargo, podemos encontrar la escasa participación de los ciudadanos por esta actividad, lo cual permite identificar que aún no se ha realizado un esfuerzo mayor en los ciudadanos, o aún faltan herramientas tecnológicas que faciliten e incentiven de manera eficiente. Todo conlleva a lo siguiente:

- ¿Cuál es el factor que impide a la sociedad colombiana adquirir un interés real por el reciclaje?
- ¿Cuál es el grado de participación y conocimiento de los ciudadanos, sobre el manejo de los residuos sólidos?
- ¿Cómo potenciar el impacto positivo en el medio ambiente a través de la correcta recolección y reciclaje de residuos sólidos?

### <span id="page-9-0"></span>*OBJETIVO GENERAL*

Diseñar un aplicativo móvil, que permita identificar, los diferentes módulos y servicios para el manejo de los residuos sólidos, permitiendo a cualquier ciudadano involucrase en las buenas prácticas, por medio de las diferentes opciones que compondrá la aplicación; entre ellas se encuentra el aprendizaje del manejo de los residuos sólidos, el registro y participación por acumula puntos por reciclaje, la identificación de sitios de acopio y recepción de materiales reciclados y los convenios y servicios por los entes gubernamentales, se establecerá su funcionamiento inicial en la ciudad de Bogotá, con el propósito de incrementar el reciclaje en cualquier entorno así mismo incentivando al usuario un beneficio monetario sin olvidar la conciencia del cuidado de nuestra ciudad y planeta .

### <span id="page-9-1"></span>*OBJETIVOS ESPECÍFICOS*

- Determinar las diferentes opciones y categorías en el diseño de la aplicación móvil para el manejo de residuos sólidos.
- Establecer el alcance de los lugares de acopio o recolección del tipo de materiales de reciclaje en la elaboración y desarrollo de la aplicación móvil.
- Lograr facilidad y acceso al manejo del aplicativo móvil al ciudadano común.
- Elaborar el sistema de puntos por reciclaje según el tipo de materiales reciclados.
- Implementar un módulo que permita identificar los convenios y sectores privados, comerciales y gubernamentales en los módulos de la aplicación móvil.
- Diseñar un sistema de geo localización para identificar las zonas de reciclaje.

### *JUSTIFICACIÓN*

<span id="page-10-0"></span>El interés de buscar cambios eficientes con la problemática que se vive con el medio ambiente y el reciclaje, y la forma en que actualmente hay un escaso interés general por el manejo de los residuos sólidos, ha sido la clave para buscar nuevas estrategias y llevar las a la comunidad para que haya una participación mayor en materia de reciclaje, y se precisa en desarrollar un aplicativo móvil, ofreciendo herramientas intuitivas con fácil acceso, donde cualquier ciudadano puede capacitarse y obtener un beneficio económico, así mismo se busca organizar la actividad de reciclaje por medio de la tecnología móvil.

El hecho de mostrar al ciudadano nuevas estrategias en la forma de reciclaje, se obtendrá un cambio positivo y optaran por conocer las formas de contribuir, con el medio ambiente, así mismo mayor participación en general, aprovechando los recursos tecnológicos y herramientas compuestas por la aplicación móvil, las cuales obtendrá un beneficio económico a la población, mostrando otra forma de reciclar e impulsado y organizando la actividad de reciclaje.

El contenido de las herramientas del aplicativo móvil, permitirán al usuario registrarse y acceder al material informativo de manera fácil, aprendiendo a utilizar las buenas prácticas de reciclaje, así mismo, la aplicación le permitirá identificar los lugares de recepción de reciclaje, utilizando herramientas de georreferenciación, de acuerdo al tipo de material reciclado, entre los aspectos a destacar se encuentra en que el usuario, puede obtener un beneficio económico por reciclar, este aprovechamiento, se manejará por medio de puntos, los cuales son acumulados que pueden ser consultados y redimidos en compras, bonos, o descuentos en el pagos de sus servicios públicos

### *MARCO TEÓRICO*

<span id="page-11-0"></span>En nuestros días el reciclaje juega un papel importante en la conservación y protección del ecosistema, por lo tanto, es fundamental la apropiada ejecución de apps educativas sobre el reciclaje y además la puesta en práctica. Al crear esta aplicación haría que más personas de la ciudad hagan conciencia de que la basura es un problema que está acabando con la vida en la tierra, y que es muy importante llevar a cabo la regla de las tres R o saber separar la basura en sus contenedores, últimamente la sociedad no ha tenido la conciencia de que la basura se separa, o que se tiene que tirar en sus contenedores para evitar que se tire en la calle o en ríos, lagunas, presas, etc.

Esta app aporta a la comunidad la forma más divertida de reciclar y así poder cuidar nuestro planeta. Es muy importante llevar a cabo la regla de las tres R, porque de esa manera salvamos a las especies animales y plantas que habitan nuestro planeta, ya que, si no lo llevamos a cabo, esas especies dejarán de existir y a nosotros nos afecta ese aspecto porque tendremos cada vez menos de donde poder alimentarnos. o saber separar la basura en sus contenedores, últimamente la sociedad no ha tenido la conciencia de que la basura se separa, o que se tiene que tirar en sus contenedores para evitar que se tire en la calle o en ríos, lagunas, presas, etc.

El incremento en el uso de dispositivos móviles en Colombia, en especial de los Smartphone, ha generado una migración de usuarios a los mercados virtuales, lo que hace del sector una gran oportunidad para el desarrollo de soluciones corporativas.

Dentro de un marco conceptual, Castells (2012) menciona al reciclaje como una operación que permite la recuperación, transformación y elaboración de material por medio de residuos, ya sea total o parcial en la composición definitiva. También esto nos ayuda para fomentar una educación ambiental. Castillo y González (2009) dicen que la educación ambiental es un proceso formativo que contribuye a la promoción, adquisición y construcción individual como colectiva de conocimientos y habilidades para la transformación de las formas de relación entre las sociedades humanas, hacia el ambiente en el que habitan y sus sistemas naturales.

Para esta investigación es importante ya que es un enfoque fundamental en el campo de una sociedad hacia el desarrollo sostenible, puesto que posibilita a traer a consideración los factores ambientales, sociales , culturales, técnicos, de las acciones humanas que se dan en cuanto al manejo de los residuos sólidos dentro de espacios en toda la ciudad de Bogotá; y cómo, a partir de estas acciones que se ejecuten, se genera una problemática ambiental interna y además las posibles repercusiones sobre las condiciones ambientales dentro del municipio. Además, a partir de este enfoque se pretende desarrollar una propuesta a través de actividades que buscan disminuir los impactos negativos causados por el mal manejo de los residuos sólidos, ejerciendo de manera puntual acciones claves y efectivas que permitan el ejercicio de actividades o estrategias fundamentadas en el equilibrio del ecosistema urbano; sin poner en peligro ni los elementos ambientales, ni el bienestar de los actores en la problemática ; y así permitir o dar opción a esta generación y las futuras generaciones que gocen y puedan gozar de ellos y disfrutar de la belleza estética-escénica de este tipo de lugar y de los servicios que presta.

Es por eso también que este enfoque va articulado con el de la gestión ambiental municipal, porque de esta forma se incorporan a la toma de decisiones todos los aspectos que hacen a la calidad de vida de la población, ya que contribuirá a tratar de reducir los impactos ambientales negativos, producto por el inadecuado manejo de los residuos sólidos y la posibilidad que tienen de incorporarlo en su plan de gestión de residuos municipal o multiplicarlo ; además la posibilidad de crear nuevas programas o proyectos que propenda a que el municipio cumpla con un verdadero sistema de gestión ambiental.

Estos residuos tienen diversas clasificaciones, dentro de las cuales se encuentra por estado, existen tres tipos de residuos dependiendo del estado físico en el que se encuentren: sólidos, líquidos y gaseosos. Esta clasificación se realiza de acuerdo con la forma de manejo asociado. De acuerdo con su composición física los residuos sólidos se clasifican en:

- **- Orgánicos**: Son los desechos sólidos provenientes de animales y plantas sujetos a la descomposición, transformación y en general, a cambios que se pueden presentar en la estructura química.
- **- Inorgánicos**: Son los desechos provenientes de fuentes minerales y los cuales no sufren descomposición ni cambios químicos.

También los residuos son clasificados según su origen, como lo establece Collazos (1997) que lo determina de acuerdo con la actividad que lo origine. Esa clasificación se da por medio del tipode sector que la genere; en ella tenemos:

- **- Residenciales o domésticos**: normalmente tienen alto contenido de materia orgánica. Son los que, porsu cantidad, calidad naturaleza, composición y volumen son generados por las actividades de la vivienda del hombre o en cualquier establecimiento asimilable a éstos.
- **- Comerciales**: son los generados en establecimientos comerciales y mercantiles tales como almacenes y depósitos. Generalmente presentan altos contenidos de papel y cartón. Dentro de esta clasificación se encuentran también: Comerciales de Alimentos: presentan altos contenidos de materia orgánica ya que son producidos por cafeterías, restaurantes y hoteles. Plazas de Mercado poseen alto volumen de materia orgánica, normalmente de tipo vegetal.
- **- Industriales**: generadas por industrias como resultado de los procesos de producción, su composición depende del tipo de industria.
- **- Institucional**: son las generadas en establecimientos educativos, gubernamentales, militares, carcelarios, religiosos, terminales aéreos, terrestres, fluviales o marítimos y edificaciones destinadas a oficinas. Normalmente tienen altos contenidos de materia orgánica, papel y cartón.
- **- Especiales**: son las producidas en espectáculos o lugares especiales como en ferias o en presentaciones deportivas. Generalmente tienen alto contenido de papel y cartón.
- **- Barrido de Calles**: son el producto del aseo de las calles y avenidas. Presentan alto contenido de material inerte y papel.
- **- Lugares Públicos**: son los recogidos en parques o zonas de recreación; generalmente tienen altos contenidos de papel y cartón.

De acuerdo con el tipo de manejo, se pueden definir dos grupos:

- **- Residuo Peligroso**: son residuos que por su naturaleza son inherentemente peligrosos de manejar y/o disponer para la salud o el medio ambiente, causando muerte o enfermedad.
- **- Residuo Inerte**: residuos estables en el tiempo que no produce efectos ambientales apreciables al interactuar en el medio ambiente.

#### **Como referencia en aplicaciones móviles en Reciclaje Colombia las siguientes:**

Ya no habrá excusa para que los deshechos no sean reaprovechados. **Recypuntos** es una aplicación para web y dispositivos móviles que le contará dónde puede llevar elementos como pilas, bombillos o medicamentos para que sean reusados de forma que no afecte negativamente el planeta.

Los creadores de **Recypuntos** estiman que puede haber alrededor de 6.000 lugares de reciclaje en Colombia. (Vea: Es posible incrementar los niveles de reciclaje en Colombia)

Igualmente, tiene una sección con consejos para cuidar el medio ambiente en cualquier lugar, así como la opción de conocer empresas que trabajan en aprovechamiento de residuos. "**Nuestro propósito** es usar la tecnología para crear conciencia ambiental", explica a Semana Sostenible César Ortiz, de comunidad, la fundación gestora de la aplicación.

El Ministerio de Ambiente lanzó la aplicación '**RedPosconsumo**' que permite ubicar el mecanismo de recolección adecuado para residuos de cuidado especial.

Envases de plaguicidas, medicamentos vencidos, baterías usadas, pilas y acumuladores, bombillos ahorradores, computadores y llantas usadas; son algunos de los residuos que muchas veces arrojamos a la basura pero que requieren de un proceso especial de desecho. En Colombia ya existen redes dedicadas a recolectar y eliminar adecuadamente estos residuos, pero muchos colombianos no lo saben. Con esto en mente, y aprovechando el día internacional del reciclaje, el Ministerio de Ambiente lanzó la **app RedPosconsumo**.

La aplicación está disponible para Android e iOS, ofrece información de los distintos tipos de residuos, programas y campañas de pos consumo. En otras palabras, le permitirá saber dónde debe desechar estos elementos dañinos no solo para la naturaleza sino para la salud humana. Y es que estos residuos deben ser devueltos a través de los mecanismos de recolección implementados por los productores con la finalidad de que sus materiales sean valorizados, aprovechados y dispuestos apropiadamente y no generen impactos negativos.

Conoce **Reciclapp**, el nuevo "Uber del reciclaje" que llegará a Colombia, es una aplicación que tiene como objetivo poner a disposición de los recicladores de base cartones, latas, botellas de vidrio y todo el material reciclable que las personas acumulan en sus casas, a través de rutas específicas donde pueden identificar los puntos de retiro.

**RedPosconsumo**: Esta aplicación, del Ministerio de Ambiente y Desarrollo Sostenible, tiene como objetivo principal generar conciencia en los ciudadanos sobre la importancia de cuidar el medioambiente. "La campaña está enmarcada en los programas 'Pos consumo de residuos', que desarrolla Min Ambienté, los cuales tienen como propósito establecer las responsabilidades de los actores que participan en la producción, fabricación, importación y uso de los productos: plaguicidas, medicamentos, baterías plomo ácido, pilas y/o acumuladores, llantas, bombillas y computadores y/o periféricos", indica el Ministerio de Ambiente.

Por su parte, el ministro Gabriel Vallejo aseguró que esta plataforma no solo guía a las personas en la entrega de residuos pos consumo, sino que además ofrece datos sobre la importancia del reciclaje para el cuidado ambiental.

Desde su creación, en el 2010, esta aplicación ha permitido la apertura de 1.000 puntos en todo el país para el respectivo depósito de los residuos. Incluso, cuenta con el apoyo de entidades públicas y privadas, como el Ministerio de las TIC y la Autoridad Nacional de Licencia Ambientales (Anla), entre otras. Esta herramienta está disponible para móviles iOS.

17

Sobre el marco legal, la Constitución Política de Colombia promueve el uso activo de las TIC como herramienta para reducir las brechas económica, social y digital en materia de soluciones informáticas representada en la proclamación de los principios de justicia, equidad, educación, salud, cultura y transparencia"

"La Ley 115 de 1994, también denominada Ley General de Educación dentro de los fines de la educación, el numeral 13 cita "La promoción en la persona y en la sociedad de la capacidad para crear, investigar, adoptar la tecnología que se requiere en los procesos de desarrollo del país y le permita al educando ingresar al sector productivo" (Artículo 5)"

"La Ley 715 de 2001 que ha brindado la oportunidad de trascender desde un sector "con baja cantidad y calidad de información a un sector con un conjunto completo de información pertinente, oportuna y de calidad en diferentes aspectos relevantes para la gestión de cada nivel en el sector" (Plan Nacional de Tecnologías de la Información y las Comunicaciones, 2008: 35).

"La Ley 1341 del 30 de julio de 2009 es una de las muestras más claras del esfuerzo del gobierno colombino por brindarle al país un marco normativo para el desarrollo del sector de Tecnologías de Información y Comunicaciones. Esta Ley promueve el acceso y uso de las TIC a través de su masificación, garantiza la libre competencia, el uso eficiente de la infraestructura y el espectro, y en especial, fortalece la protección de los derechos de los usuarios".

### <span id="page-17-0"></span>*METODOLOGÍA DE INVESTIGACIÓN Y METODOLOGÍA DE DESARROLLO*

El estudio mencionado en este proyecto de desarrollo tecnológico, cuya finalidad es proporcionar un prototipo de la aplicación final, cuyo desarrollo, tiempos y requerimientos están descritos en el cronograma del proyecto. Participantes: Los participantes para el desarrollo inicial, serán los ciudadanos promedios de estrato medio y alto de la ciudad de Bogotá, que cuenten con un teléfono móvil cuyo sistema operativo sea superior a Android 2.3 y cuenten con acceso a internet.

Esto lleva a que las personas conozcan un poco más sobre el reciclaje y sus derivados, también el manejo de la tecnología que cada día van en constante crecimiento, esto para mejorar cada día más el desarrollo humano, ya que el reciclaje es lo que está manejando en todo el mundo por el calentamiento global que se está viviendo en nuestro planeta.

#### **Desarrollo**

Existen varias metodologías de desarrollo en este momento que ayuda a la creación o modificación de los diferentes tipos de software que se crean a nivel mundial, esto ayuda a ser más eficiente y mejorar los tiempos y minimizar los errores que pueden tener el desarrollo de software este son unas de muchas que existen.

- **- RAD:** Desarrollo rápido de aplicaciones se trata de un enfoque que está destinado a proporcionar un excelente proceso de desarrollo con la ayuda de otros enfoques, pero, además, está diseñado para aumentar la viabilidad de todo el procedimiento de desarrollo de software para resaltar la participación de un usuario activo.
- **- XP:** Metodología de programación extrema esta metodología, se utiliza principalmente para evitar el desarrollo de funciones que actualmente no se necesitan, pero sobre todo para atender proyectos complicado.
- **- MODELO ESPIRAL:** Refleja la relación de tareas con prototipos rápidos, mayor paralelismo y concurrencia en las actividades de diseño y construcción.

eficaz, diseñado para ofrecer un valor considerable en forma rápida a lo largo del proyecto. **Scrum Process - Overview** 

**SCRUM:** Es un framework o marco de trabajo adaptable, iterativo, rápido, flexible y

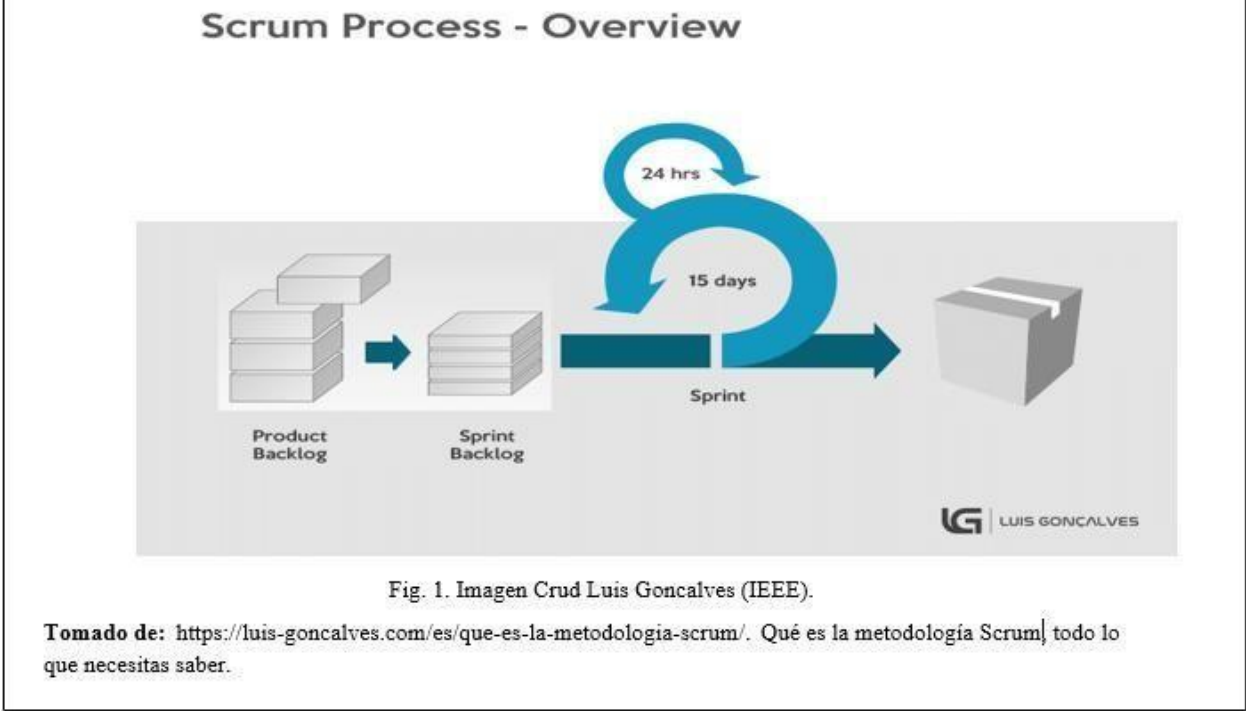

### **Características**

- **-** Es compatible con el desarrollo de productos y servicios en todo tipo de industrias y en cualquier tipo de proyecto, independientemente de su complejidad.
- **-** Uso de equipos inter funcionales (*cross-functional*), auto organizados y empoderados que dividen su trabajo en ciclos de trabajo cortos y concentrados llamados *Sprints.*

### **Beneficios**

- **- Adaptabilidad:** El control del proceso empírico y el desarrollo iterativo hacen que los proyectos sean adaptables y abiertos a la incorporación del cambio.
- **- Transparencia:** Todos los radiadores de información tales como un Scrumboard y el Sprint Burndown Chart se comparten, lo cual conduce a un ambiente de trabajo abierto.
- **- Retroalimentación continua:** La retroalimentación continua se proporciona a través de los procesos de *Realizar Daily Standup* y *Demostrar y validar el sprint*.
- **- Mejora continua:** Los entregables se mejoran progresivamente sprint por sprint a través del proceso de *Refinar el Backlog Priorizado del Producto.*
- **- Entrega continúa de valor:** Los procesos iterativos permiten la entrega continua de valor tan frecuentemente como el cliente lo requiere a través del proceso de *Envío de entregables*.
- **- Ritmo sostenible:** Los procesos Scrum están diseñados de tal manera que las personas involucradas pueden trabajar a un ritmo sostenible que, en teoría, puede continuar indefinidamente.
- **- Entrega anticipada de alto valor:** El proceso de Crear el Backlog Priorizado del Producto asegura que los requisitos de mayor valor del cliente sean los primeros en cumplirse.
- **- Proceso de desarrollo eficiente:** El Time-boxing y la reducción al mínimo del trabajo que no es esencial conducen a mayores niveles de eficiencia.
- **- Motivación:** Los procesos de Realizar Daily Standup y Retrospectiva del sprint conducen a mayores niveles de motivación entre los empleados.
- **- Resolución de problemas de forma más rápida:** La colaboración yubicación de equipos inter funcionales conducen a la resolución de problemas con mayor rapidez.
- **- Entregables efectivos:** El proceso de Crear el Backlog Priorizado del Producto, y las revisiones periódicas después de la creación de entregables aseguran entregas eficientes al cliente.
- **- Centrado en el cliente:** El poner énfasis en el valor del negocio y tener un enfoque de colaboración con los stakeholders asegura un framework orientado al cliente.
- **- Ambiente de alta confianza:** Los procesos de Realizar Daily Standup y la Retrospectiva del Sprint promueven la transparencia y colaboración, dando lugar a un ambiente de trabajo de alta confianza que garantiza una baja fricción entre los empleados.
- **- Responsabilidad colectiva:** El proceso de Comprometer Historias de Usuarios permite que los miembros del equipo hagan suyo el proyecto y su trabajo lleve a una mejor calidad.
- **- Alta velocidad:** Un framework de colaboración permite a los equipos inter funcionales altamente cualificados alcanzar su potencial y una alta velocidad.

**- Ambiente innovador:** Los procesos de Retrospectiva de Sprint y Retrospectiva del Proyecto crean un ambiente de introspección, aprendizaje y capacidad de adaptación que conllevan a un ambiente de trabajo innovador y creativo.

Para el desarrollo del proyecto que consiste en crear un aplicativo móvil que apoyará el reciclaje como contribución al mejoramiento del medio ambiente y la educación en responsabilidad ambiental y formas correctas y eficaces de reciclar; la metodología que se nos acopla por la duración del proyecto es **Scrum**, este nos ayudará a sacar un aplicativo funcionalmente correcto de manera grupal, en menos tiempo a un menor costo con un equipo multifuncional en ciclos cortos de trabajo o *Sprints*.

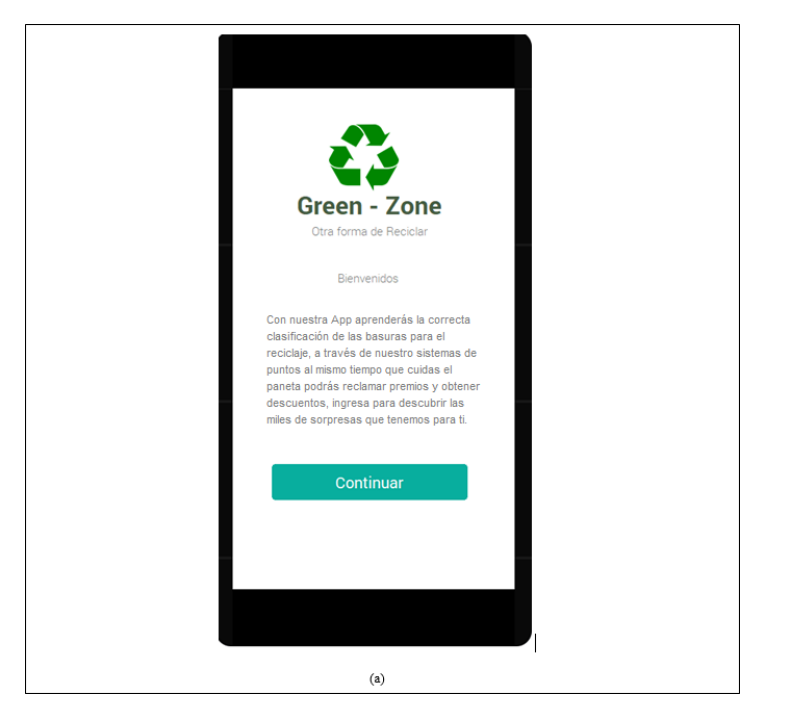

#### **PROTOTIPO**

### **MENU PRINCIPAL**

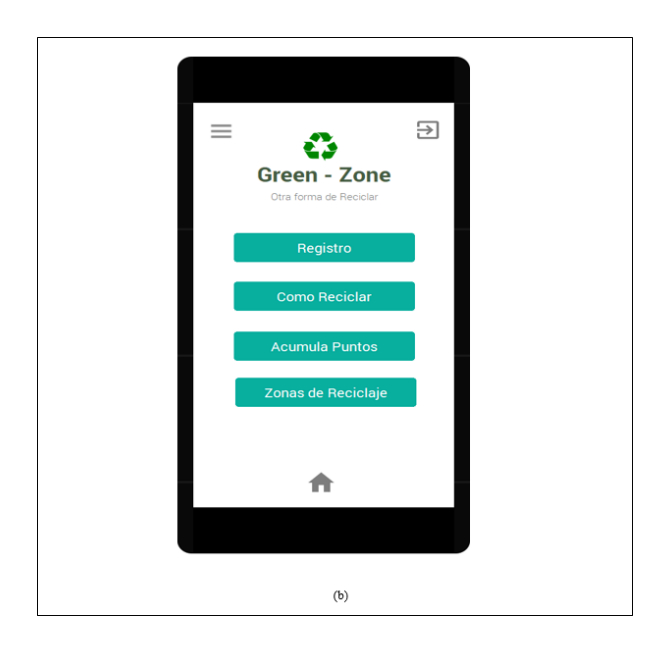

**ZONA REGISTRO**

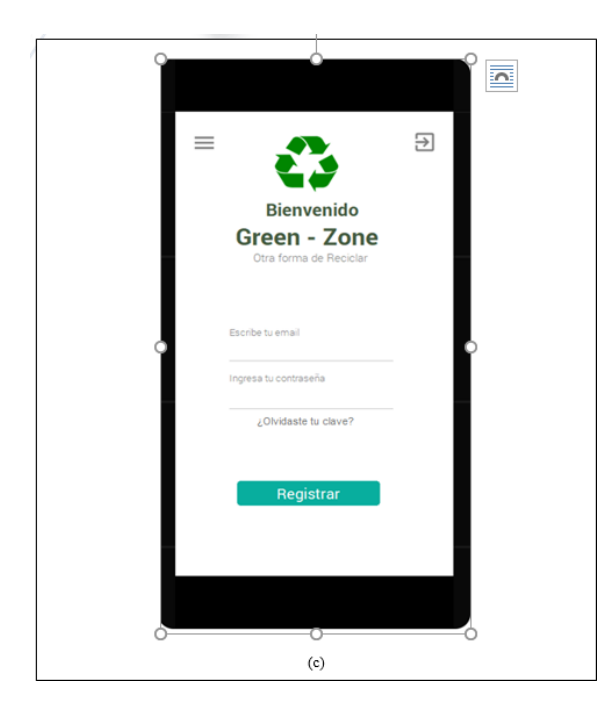

### **OPCION- COMO RECICLAR**

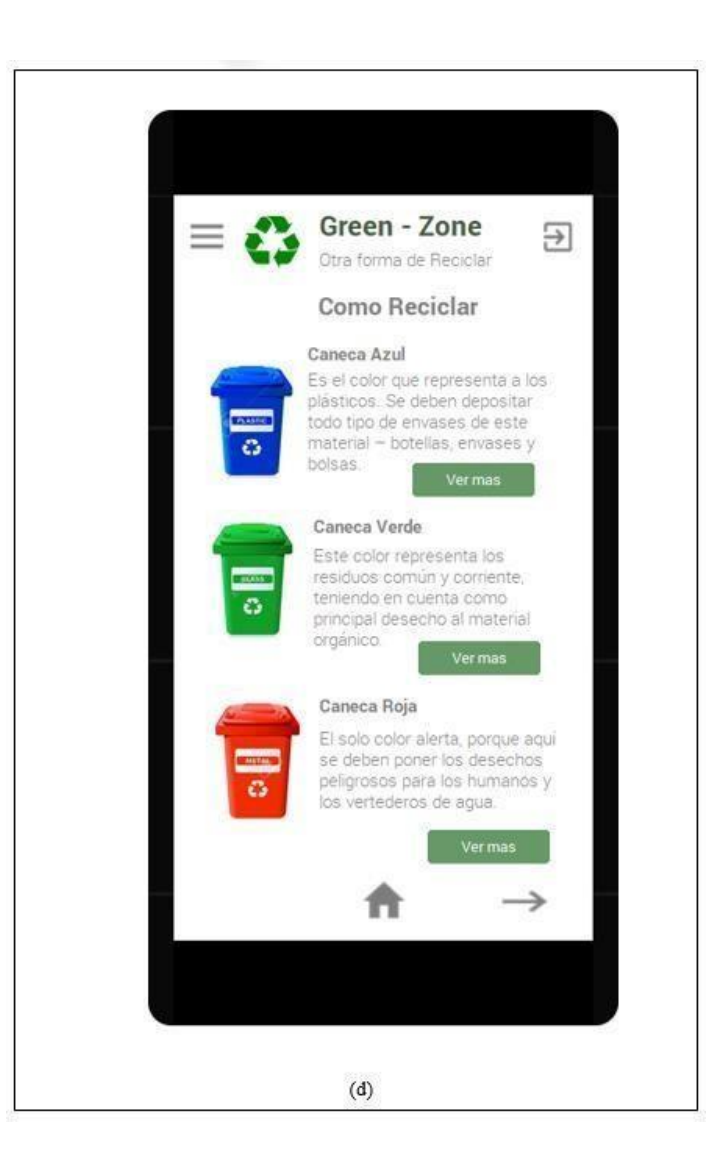

## **ZONA DE RECOLECCION RECICLAJE**

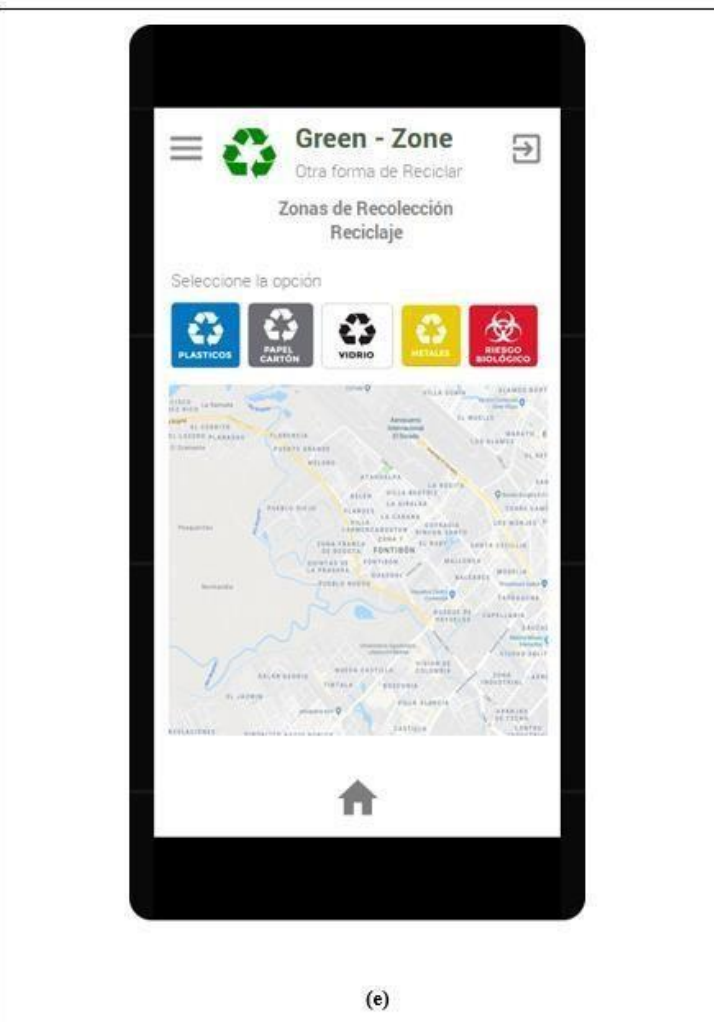

### **ZONA –ACUMULA PUNTOS**

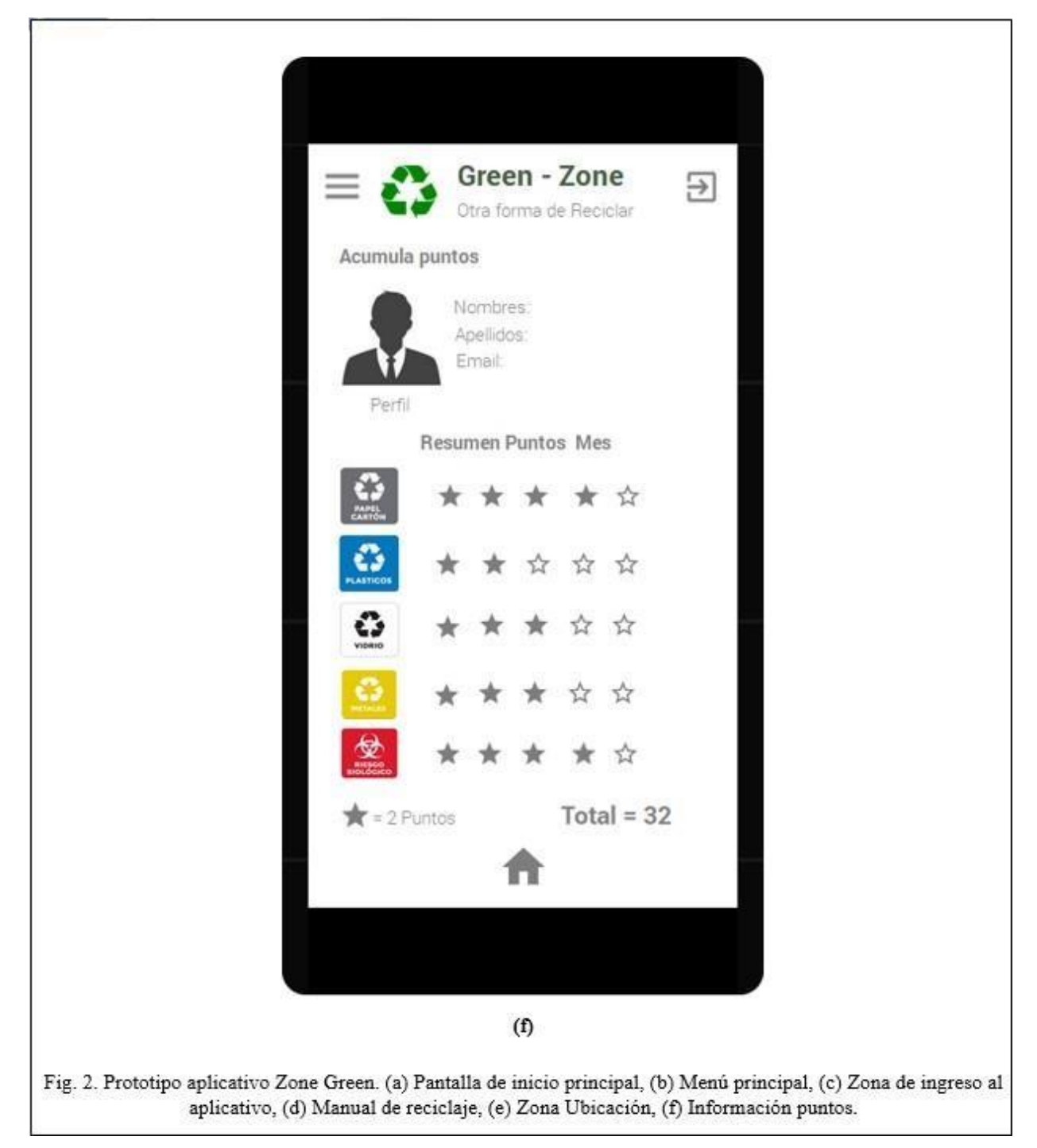

## **5 CAPÍTULO 2**

### <span id="page-25-1"></span><span id="page-25-0"></span>**•** *ANÁLISIS*

### **Objetivo de la aplicación**

Crear conciencia en sus usuarios sobre el correcto reciclaje de materiales sólidos incentivándolos a que lo conviertan en una práctica responsable que contribuya efectivamente con el cuidado del medio ambiente y de nuestro planeta.

### **Características**

- Es un aplicativo web.
- Es multiusuario.
- Promueve y educa a las personas respecto al reciclaje correcto y responsable de residuos sólidos
- Crea cultura ambiental en las personas.
- $\bullet$  Es intuitivo.
- Permite la descarga rápida de información en pantalla.
- Utiliza sistema de Geolocalización para ubicar las zonas de recolección cercanas.

### **Funcionalidades**

- 1. Permite ingresar, modificar y eliminar registro de los elementos ingresados.
- 2. Almacena información de los elementos que se va reciclando.
- 3. Permite calcular puntos como beneficio.
- 4. Maneja información sobre pago de servicios públicos.
- 5. Calcula el valor de los elementos de reciclaje.
- 6. Permite dar bonos y canjearlos.
- 7. Informa de descuentos y beneficios que tiene el usuario.
- 8. Permite realizar pagos y ver el historial de los pagos realizados.
- 9. Acceso a información de la cantidad de elementos reciclados.
- 10. Seguridad en las transacciones realizadas (Pagos, datos de los usuarios)
- 11. Verificar que todos los datos sean ingresados correctamente
- 12. Validar que no exista otro usuario con la información registrada.
- 13. Una vez registrado el usuario se ingresa al aplicativo autenticándose con el usuario y contraseña registrados (se realiza validación).
- 14. Recuperar contraseña por medio de envío de correo o código al número telefónico registrados.
- 15. Realizar cambio de contraseña.
- 16. Bloqueo de usuario en el aplicativo (esta opción solo está disponible para el administrador).
- 17. Eliminación de usuario del aplicativo (esta opción solo está disponible para el administrador).
- 18. Cada usuario tendrá agregadas sus zonas de reciclaje.
- 19. Opción de agregar, editar y/o eliminar ciudad.
- 20. Opción de agregar, editar y/o eliminar zona.
- 21. Filtro de zonas de acuerdo al material seleccionado.
- 22. Visualización de mapa ubicando los puntos de reciclaje según el material.
- 23. Selección de lugar donde se va a realizar el proceso de reciclaje.
- 24. Ver descripción del lugar seleccionado.
- 25. Opción de aprendizaje.
- 26. Visualizar una breve descripción de cada uno de los materiales por categorías.
- 27. Descargar documento con información más detallada del material o la categoría. seleccionada en formato pdf.
- 28. Selección de material que se va a reciclar.
- 29. Instructivo de cómo obtener y redimir los puntos obtenidos.

## *Requisitos técnicos*

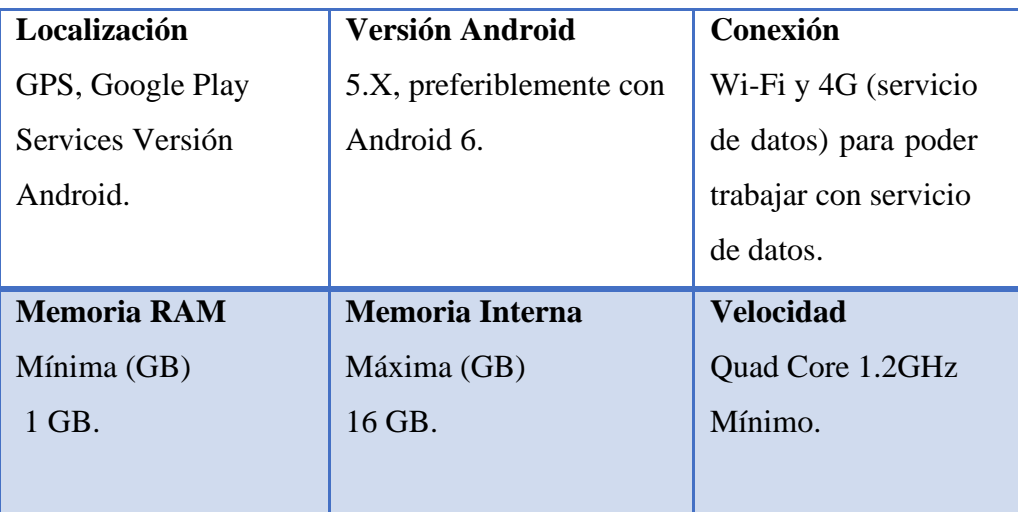

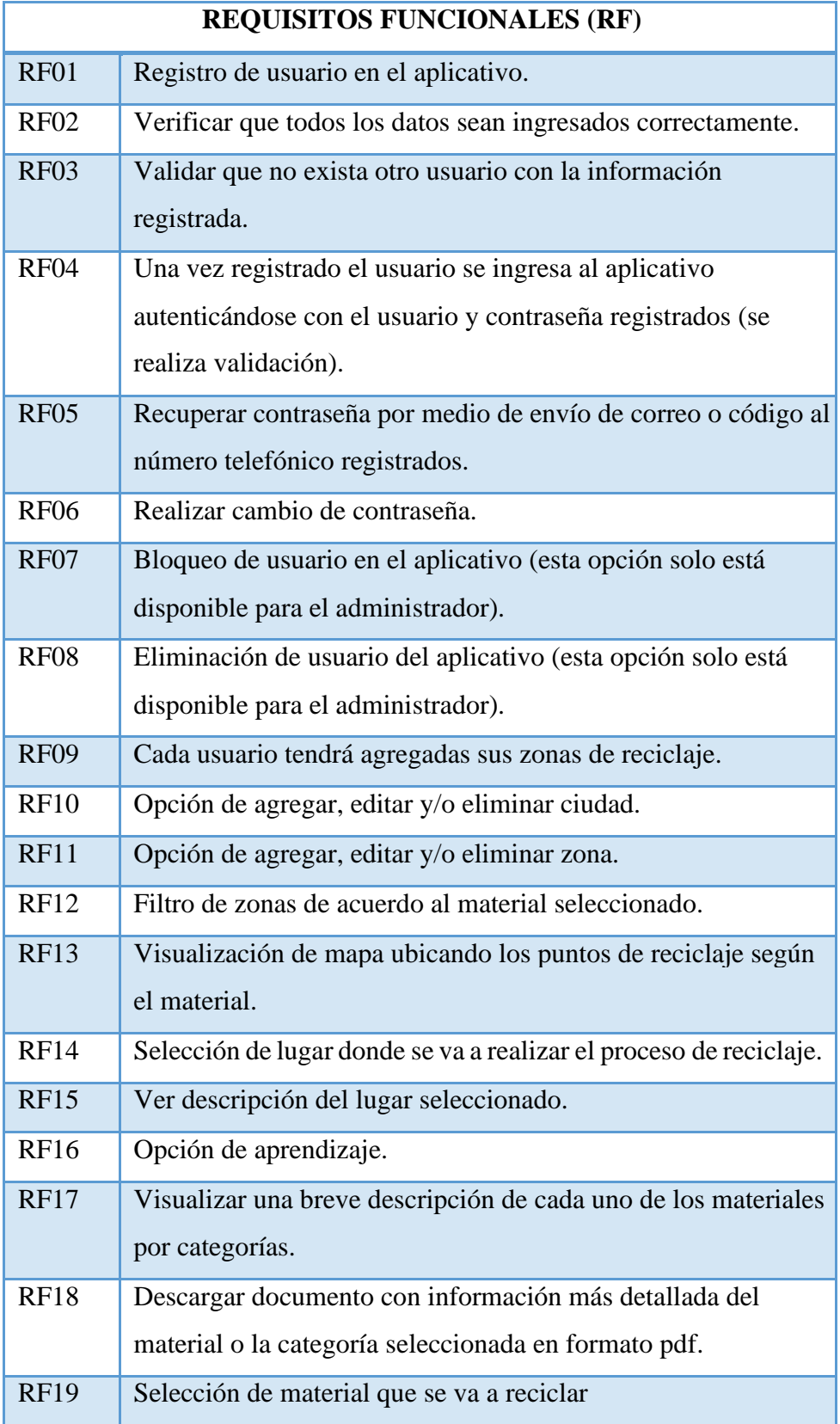

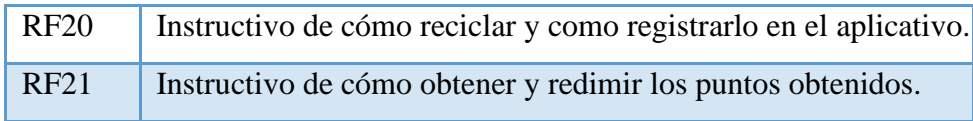

### **REQUISITOS NO FUNCIONALES**

Se definen de acuerdo con el estándar de calidad del sistema/Software **ISO/IEC 25010**:

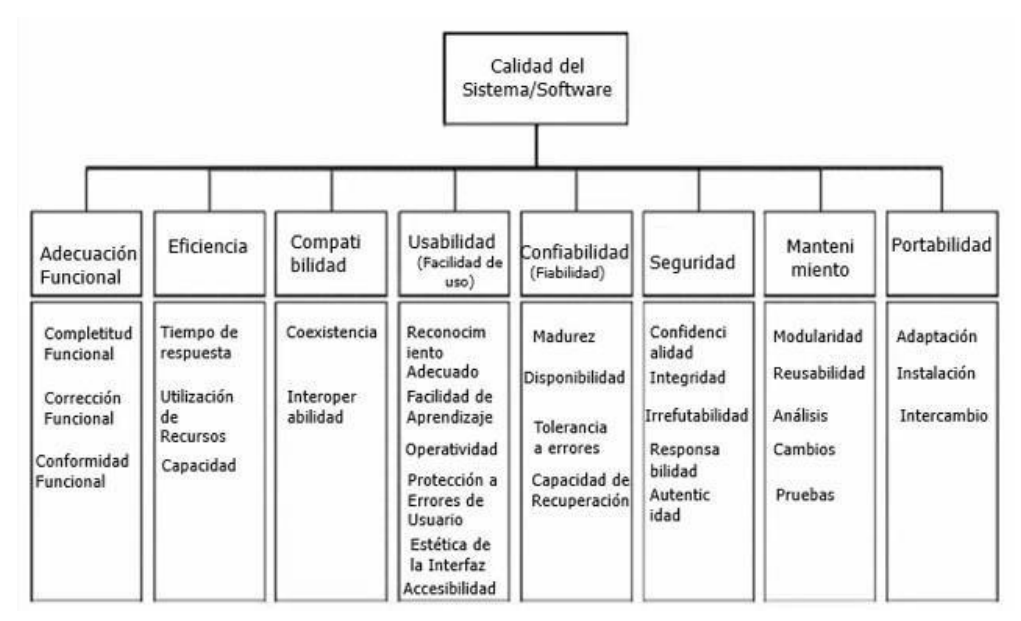

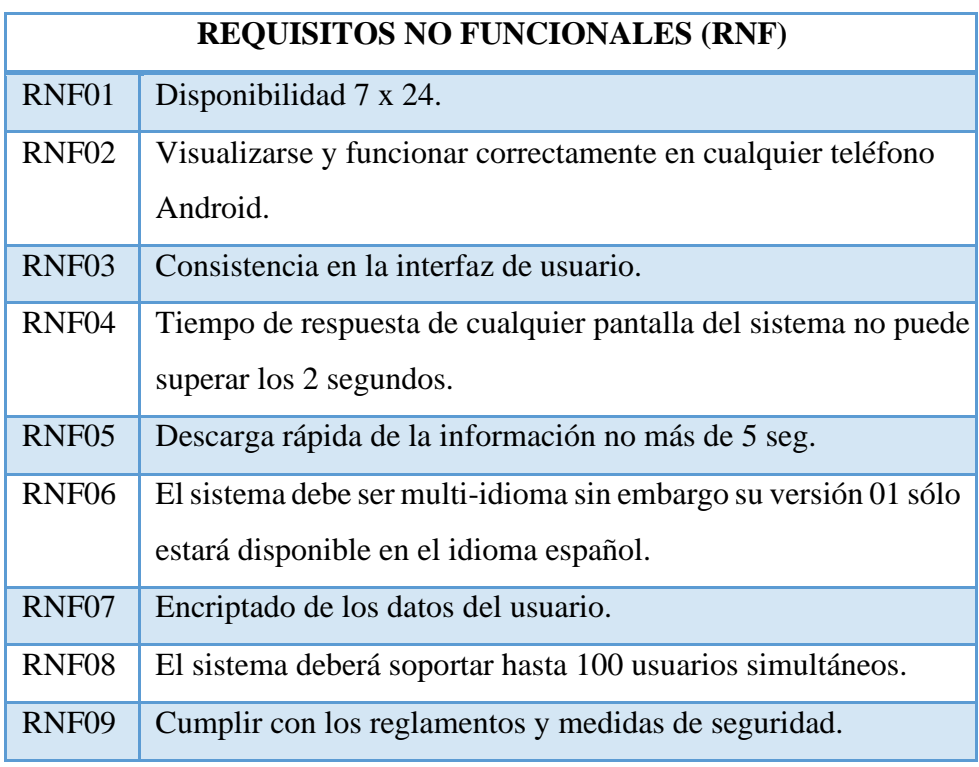

### RNF10 La instalación del software debe ser semiautomática.

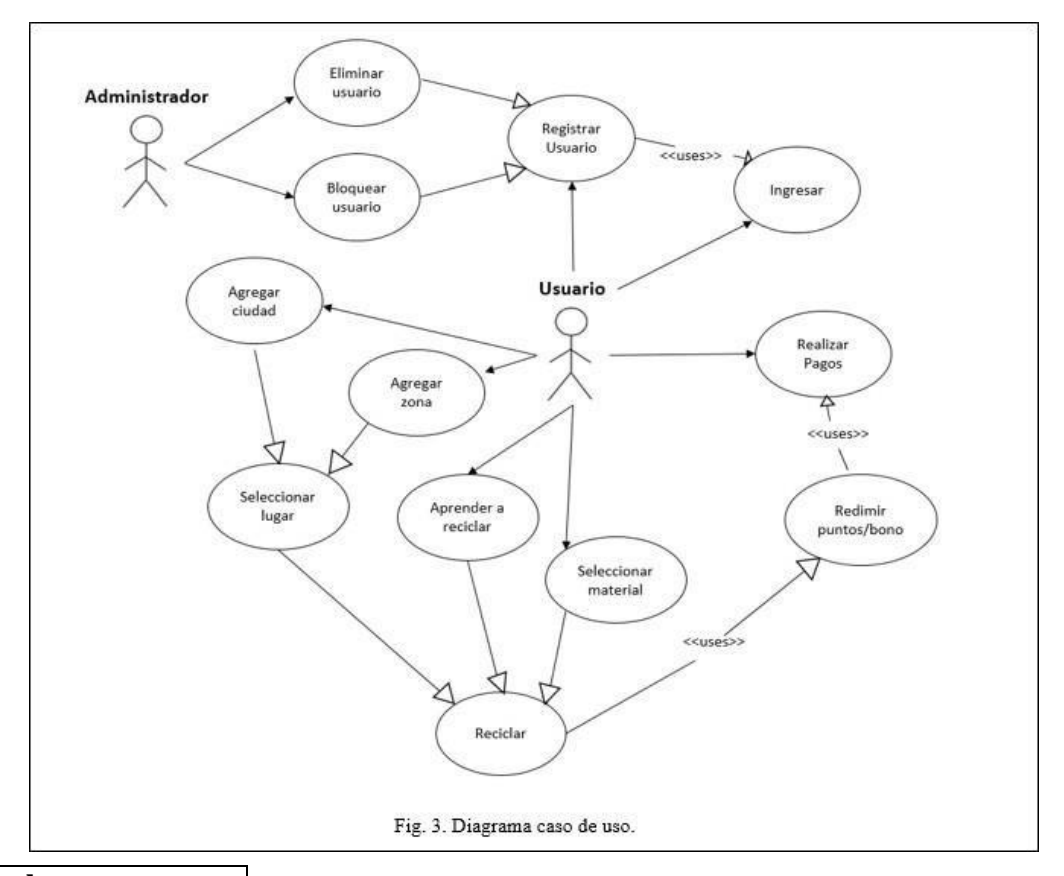

### **DIAGRAMA DE CASOS DE USO**

## **Nombre:**

### **Descripción:**

Al ingresar al aplicativo si el usuario aún no está registrado, se cuenta con la opción de

realizar el registro de este especificando la información indicada.

### **Actores:**

Usuario

### **Precondiciones:**

No debe estar registrado en el aplicativo.

### **Flujo normal:**

Al ingresar a la opción de registro, se debe ingresar la información solicitada como es el nombre de usuario, contraseña, nombre completo, numero de documento, correo

electrónico entre otros. Una vez se tenga la información se da clic en el botón de registrar y quedará creado el usuario en el aplicativo.

**Flujo alternativo:**

### **Post condiciones:**

- No podrá existir más de un usuario con el mismo nombre de usuario, identificación o correo electrónico.
- Por seguridad la contraseña ingresada deberá contener un mínimo de 6 caracteres alfanuméricos.
- <span id="page-31-0"></span>**•** *DISEÑO*

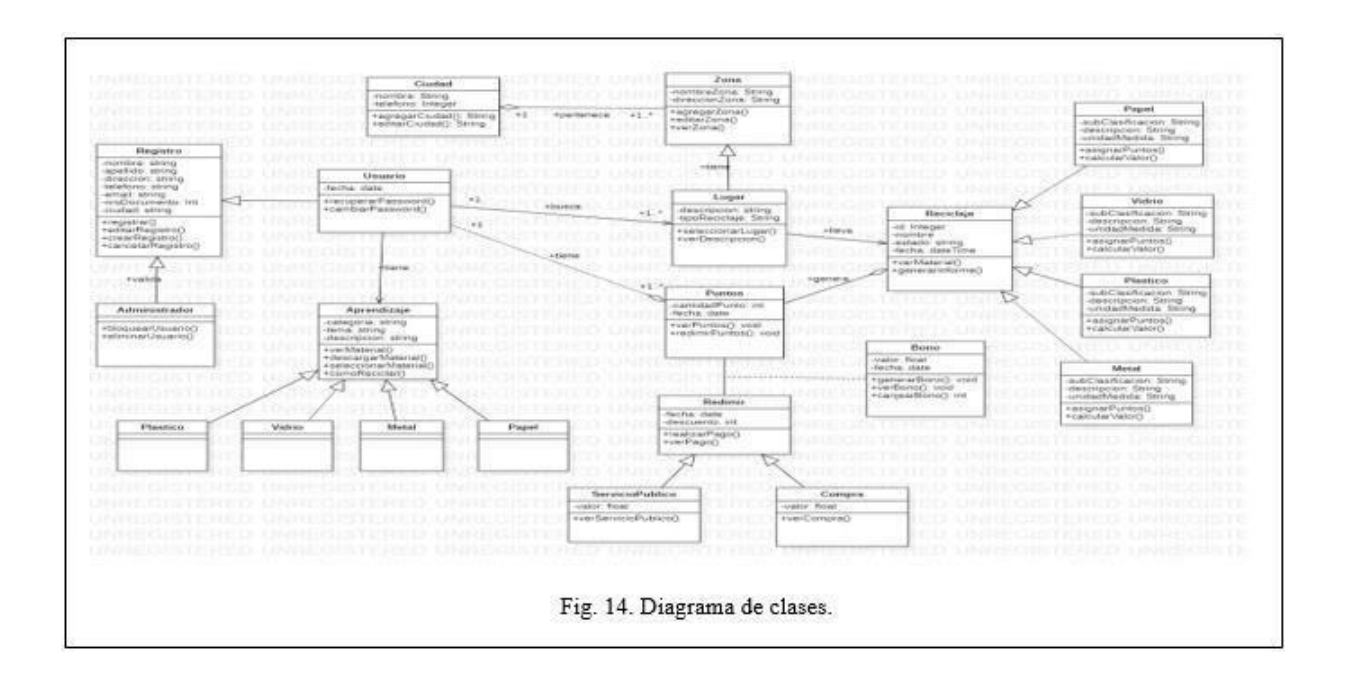

### **DIAGRAMA DE CLASES**

### **DIAGRAMA DE OBJETOS**

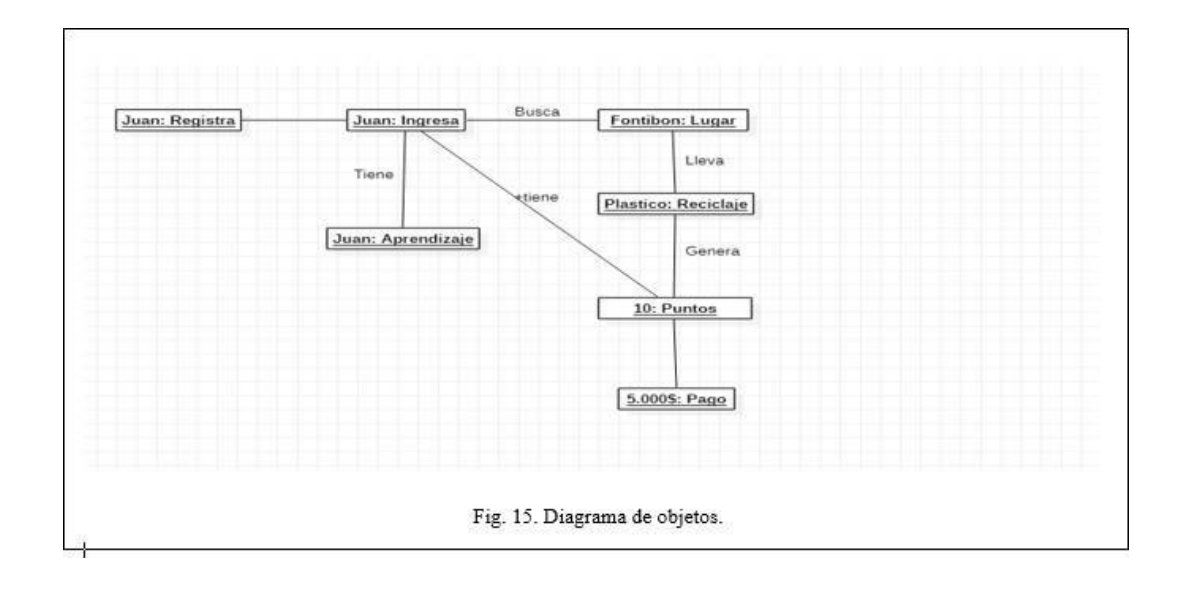

### **DIAGRAMA DE ACTORES**

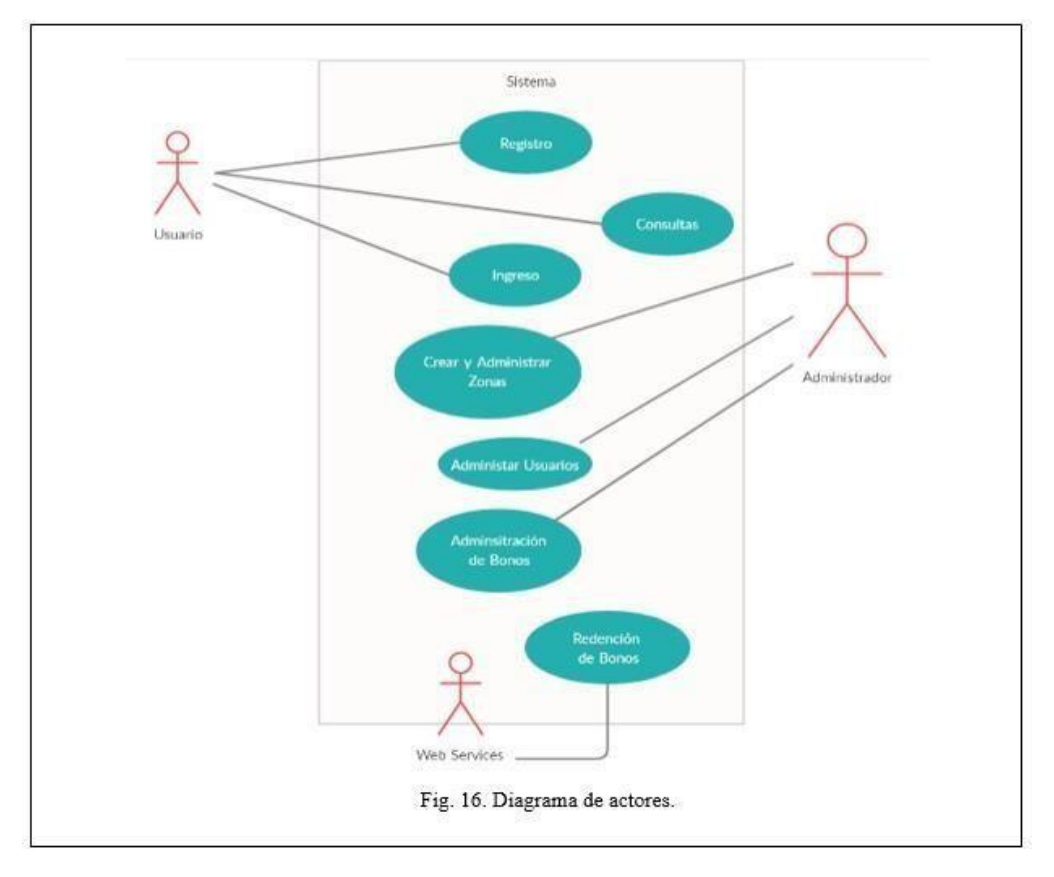

## **MODELO ENTIDAD RELACIÓN**

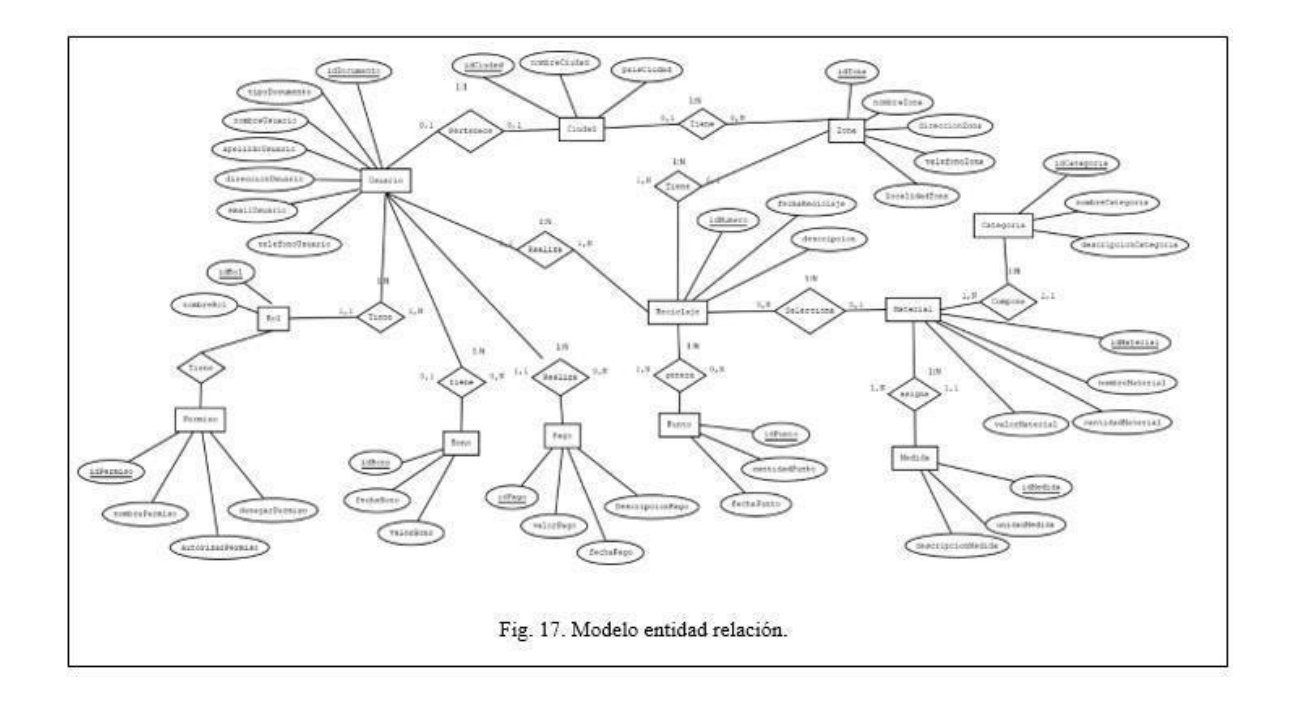

## *DIAGRAMA DE COLABORACIÓN*

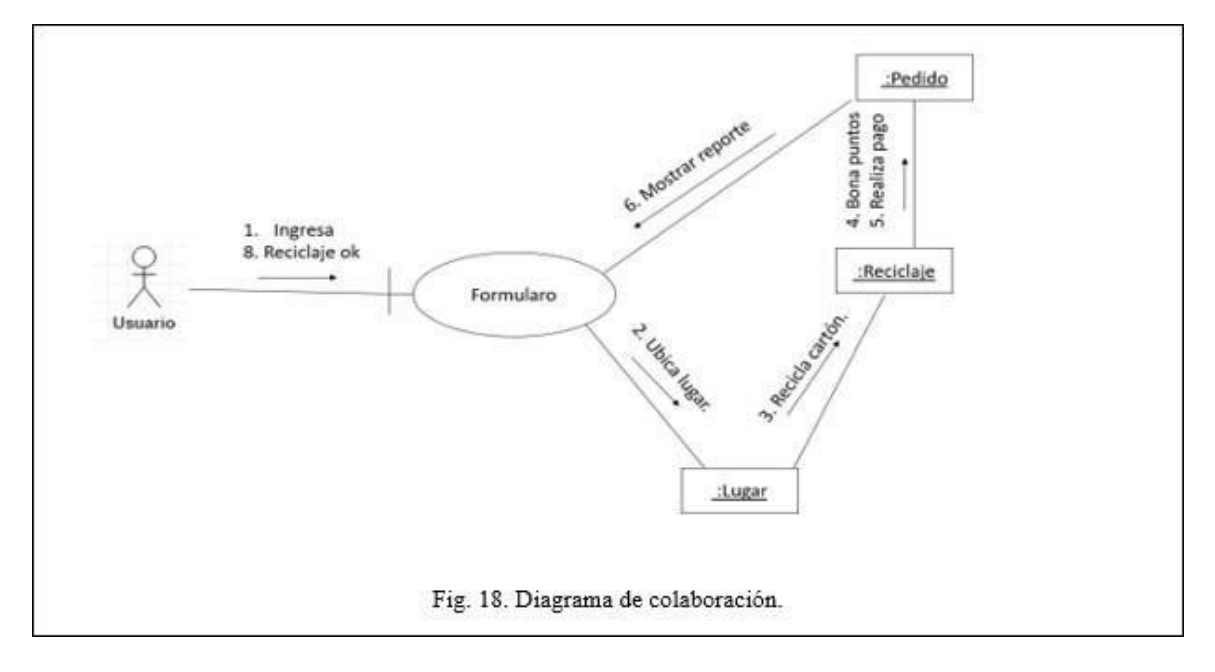

## <span id="page-34-0"></span>**•** *IMPLEMENTACIÓN*

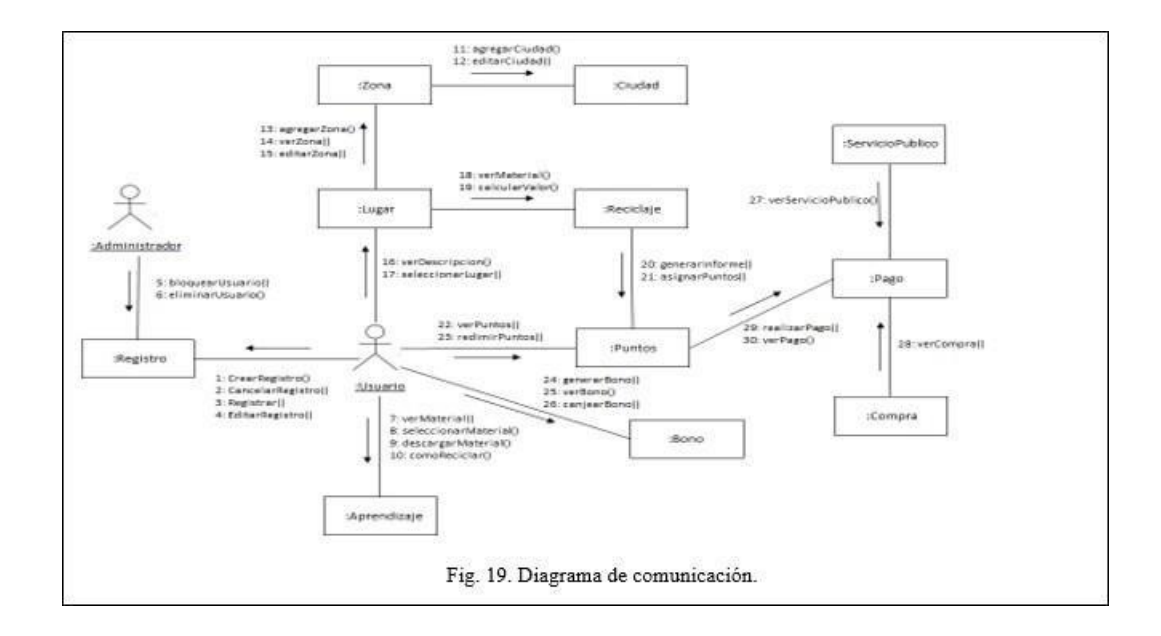

## **DIAGRAMA DE COMUNICACIÓN**

## **DIAGRAMA DE PAQUETES**

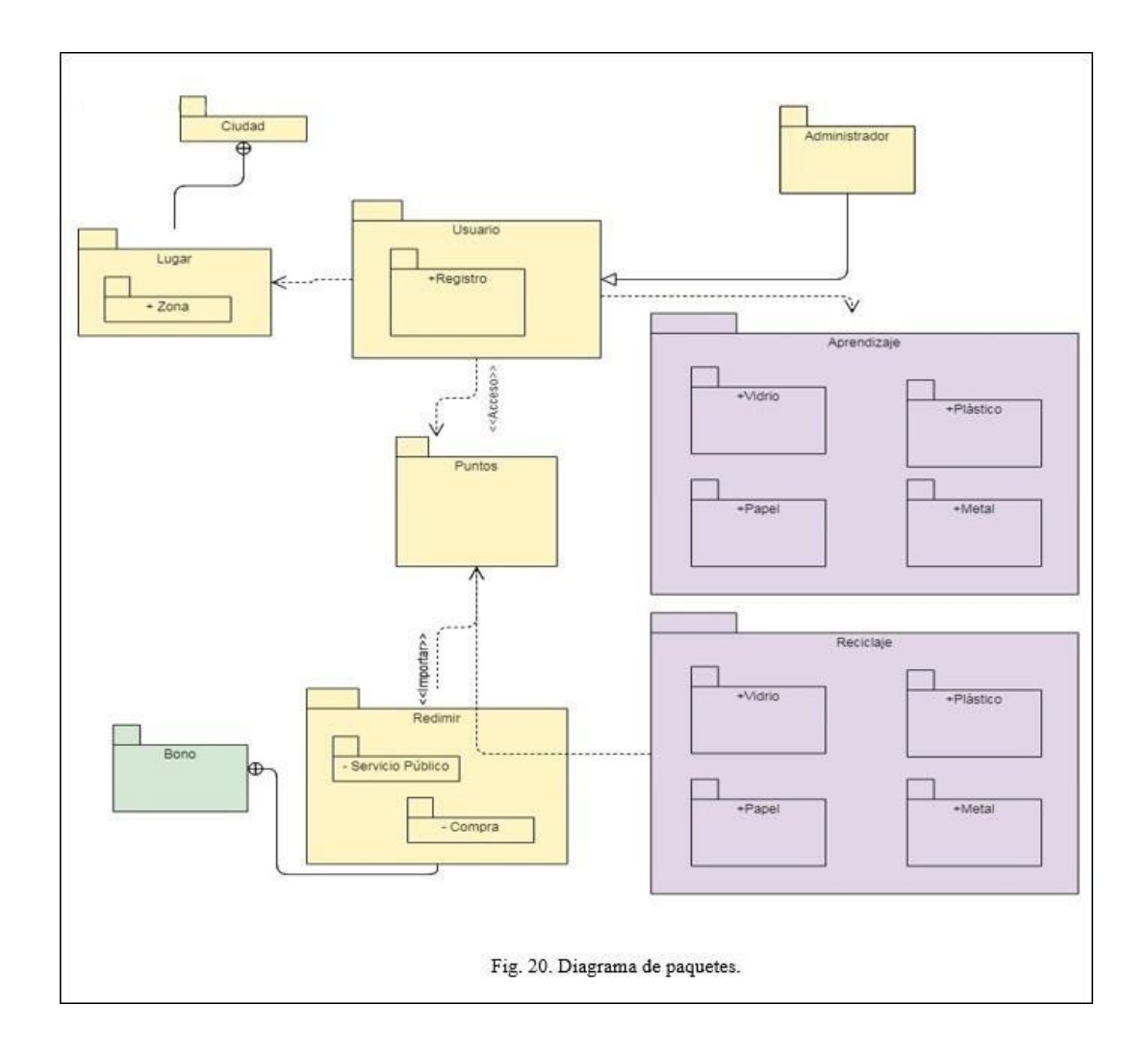

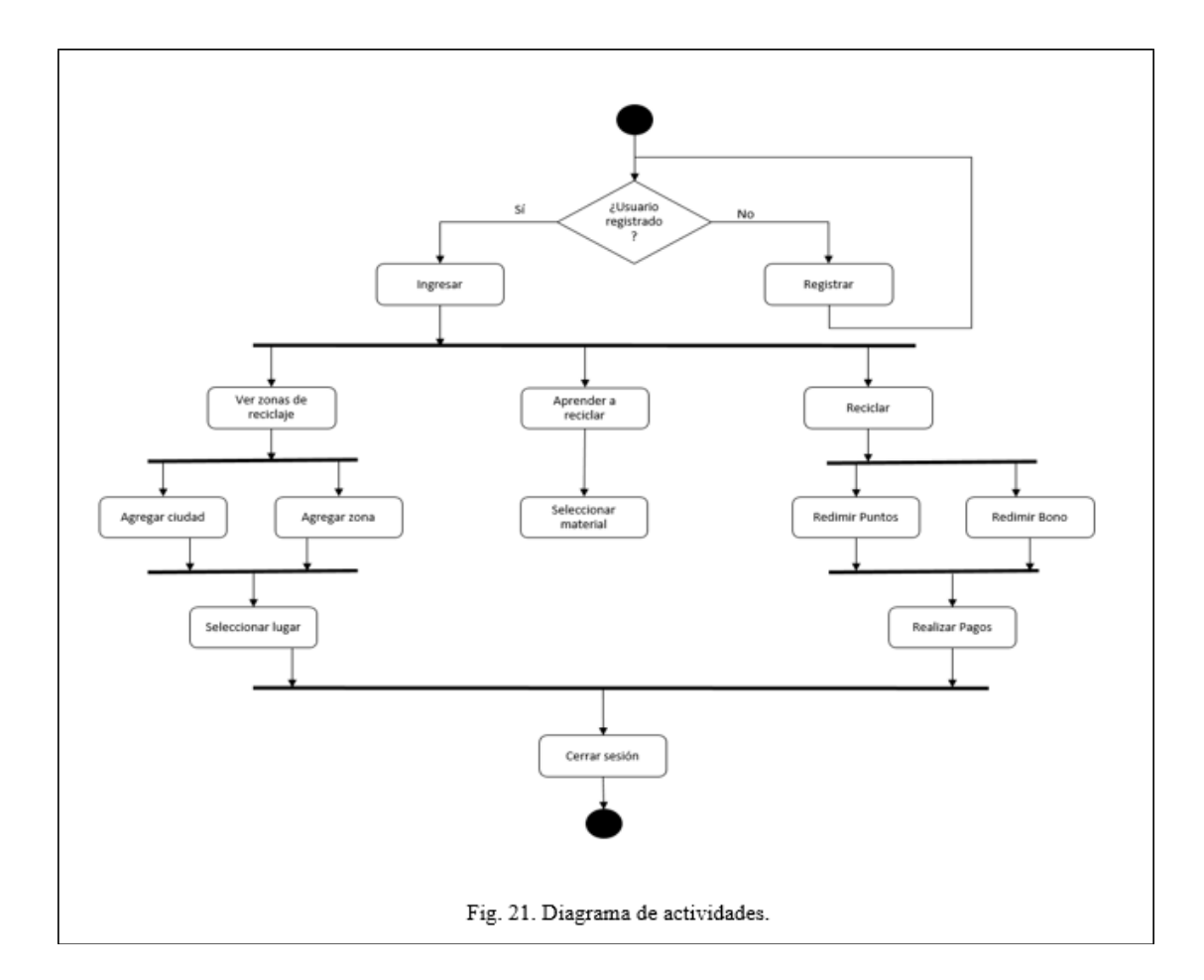

## **DIAGRAMA DE ACTIVIDADES DE LA APLICACIÓN**

### <span id="page-37-0"></span>**•** *PRUEBAS*

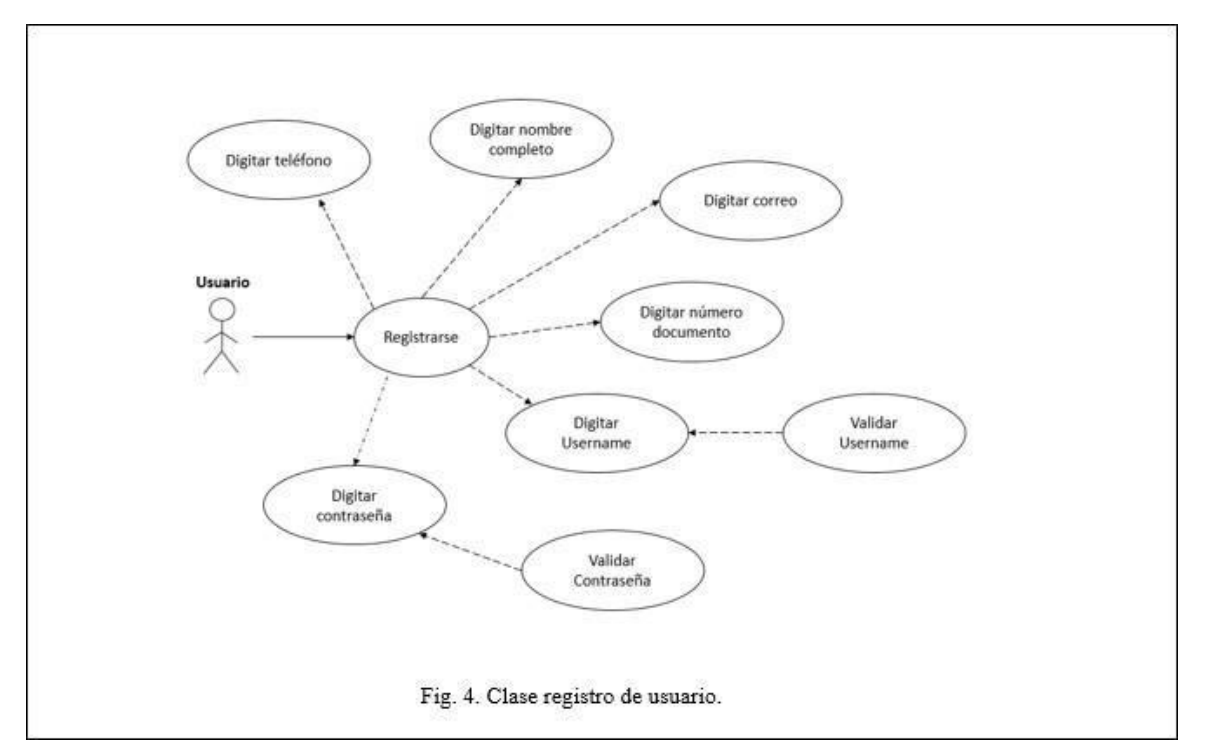

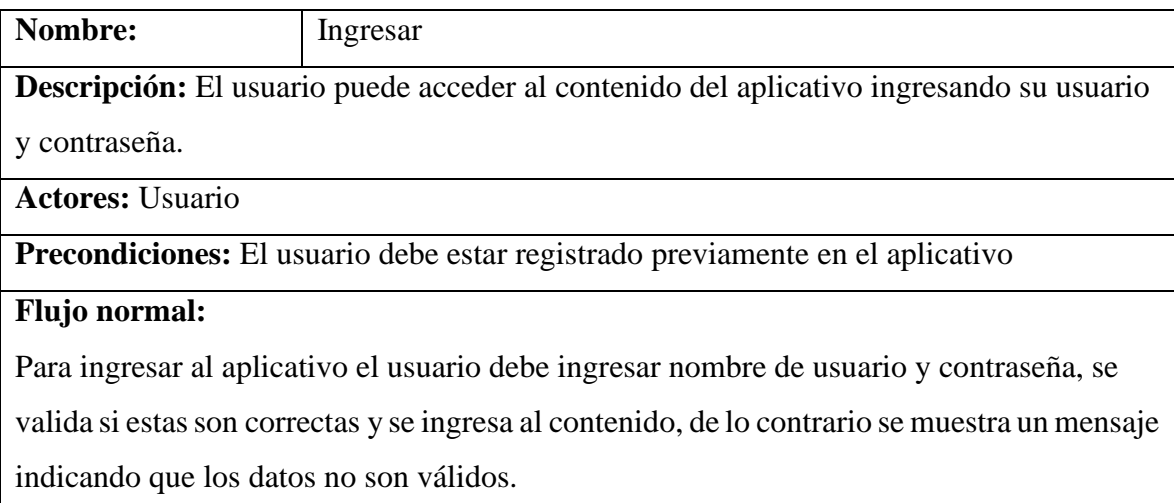

### **Flujo alternativo:**

- El usuario tiene la opción de editar su información (nombre, correo electrónico, número de teléfono, etc.), se debe ingresar a la opción "Editar información" modificar los campos deseados y dar clic en el botón de "Guardar", automáticamente se actualizará su información.
- Se podrá realizar cambio de contraseña, para ello se ingresa a la opción "Cambio de contraseña", se realiza el cambio y se da clic en el botón de guardar.
- Si el usuario al momento de ingresar no recuerda su contraseña, puede ingresar a la opción "Recuperar contraseña", en donde se le enviará una contraseña temporal al correo o un código al número de teléfono con el que se encuentra registrado.

### **Post condiciones:**

- Una vez se hayan realizados registros de reciclaje (informes, pagos) el usuario no podrá realizar cambios el usuario y número de identificación.
- Al utilizar la opción de "Recuperar contraseña", es obligatorio que el usuariohaga cambio de contraseña apenas ingrese al aplicativo.

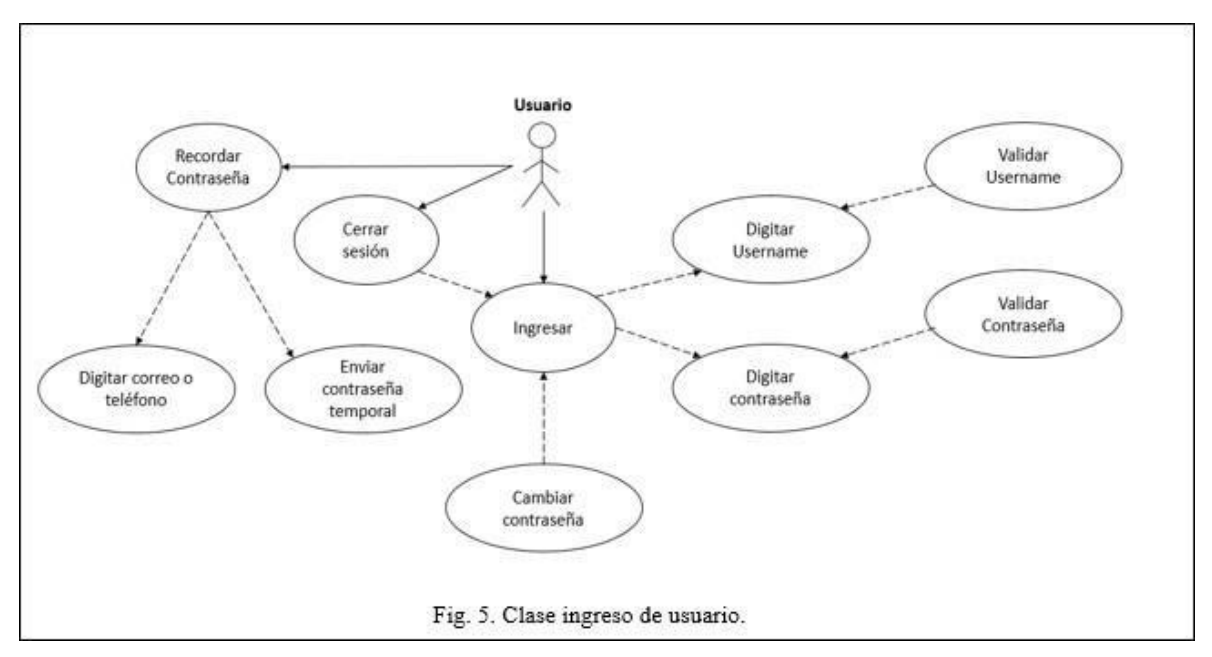

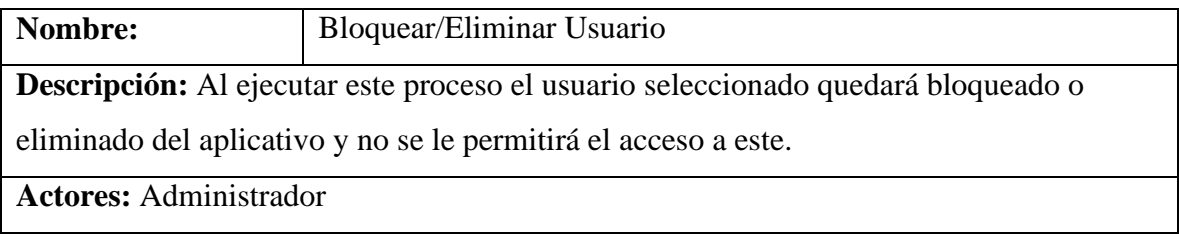

### **Precondiciones:**

- El usuario debe encontrarse registrado en el aplicativo
- Solo la persona con el rol de "Administrador" puede realizar este proceso

### **Flujo normal:**

El usuario con el rol "Administrador" entra al aplicativo y tendrá otra opción para la configuración de usuarios. Al ingresar selecciona el usuario, la operación a realizar (bloquear o eliminar), agrega una descripción del motivo de la acción a tomar y guarda la información.

### **Flujo alternativo:**

### **Pos condiciones:**

- Cuando un usuario es bloqueado no tendrá acceso al aplicativo y tendrá que comunicarse con la administración para cambiar este estado. Aun seguirá existiendo la información del usuario en el aplicativo.
- Cuando el usuario es eliminado, ya no podrá acceder al aplicativo con la información con la que estaba registrado y esta información podrá ser utilizada en el registro de otro usuario.

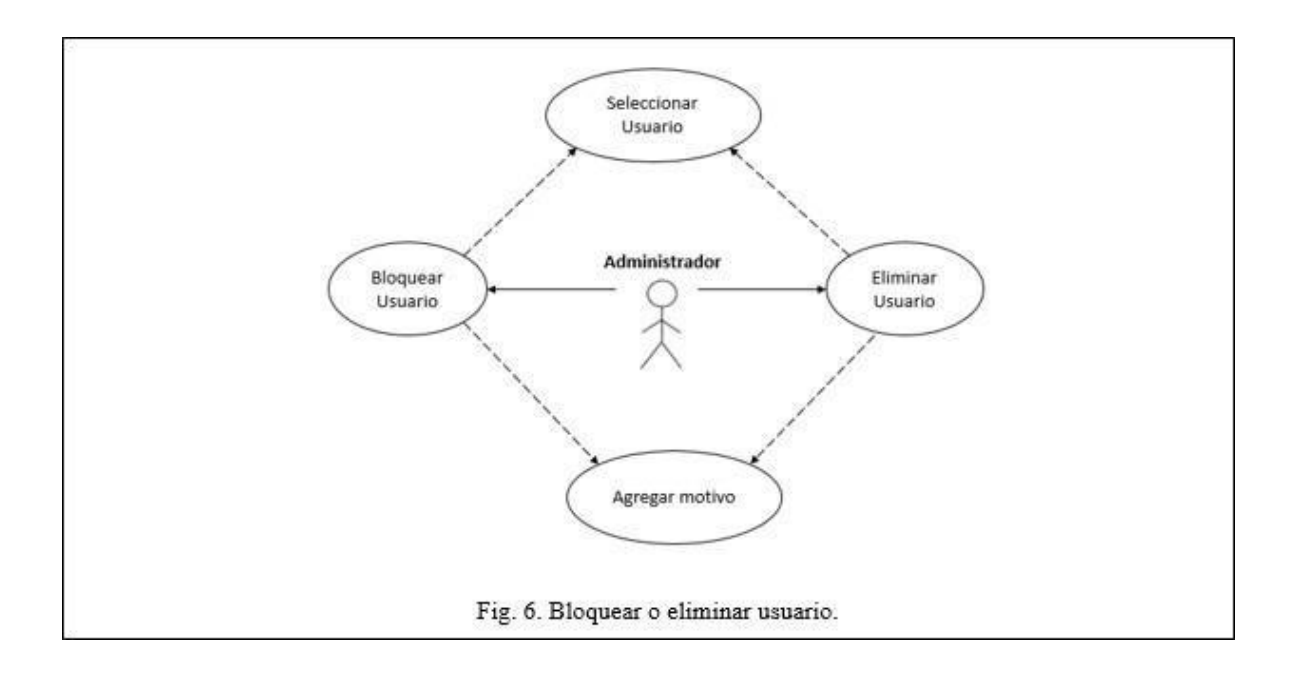

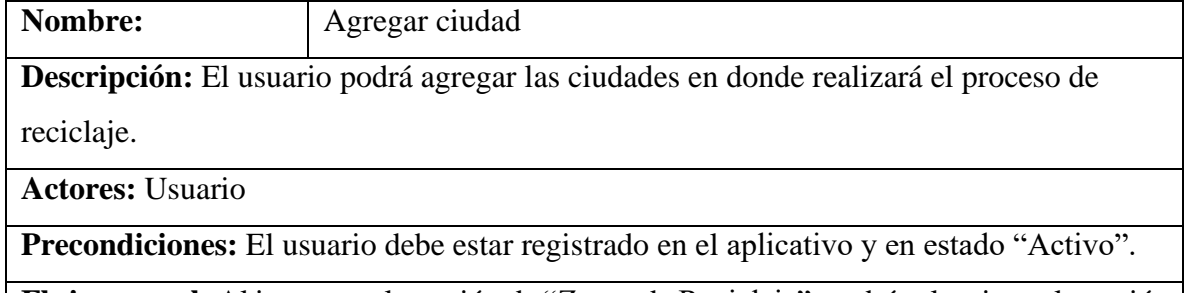

**Flujo normal:** Al ingresar a la opción de "Zonas de Reciclaje", podrá seleccionar la opción de "Agregar Ciudad", allí tendrá que seleccionar el País, departamento y la ciudad en donde hará el proceso de reciclaje. Una vez seleccione estos campos quedará guardada la información en su perfil.

**Flujo alternativo:** El usuario podrá agregar la cantidad de ciudades que desee, eliminar o editar los registros que ya tenga en el aplicativo.

**Pos condiciones:** Una vez se hayan hechos procesos de reciclaje en alguna de las ciudades registradas ya no se permitirá realizar cambios en la información de estas.

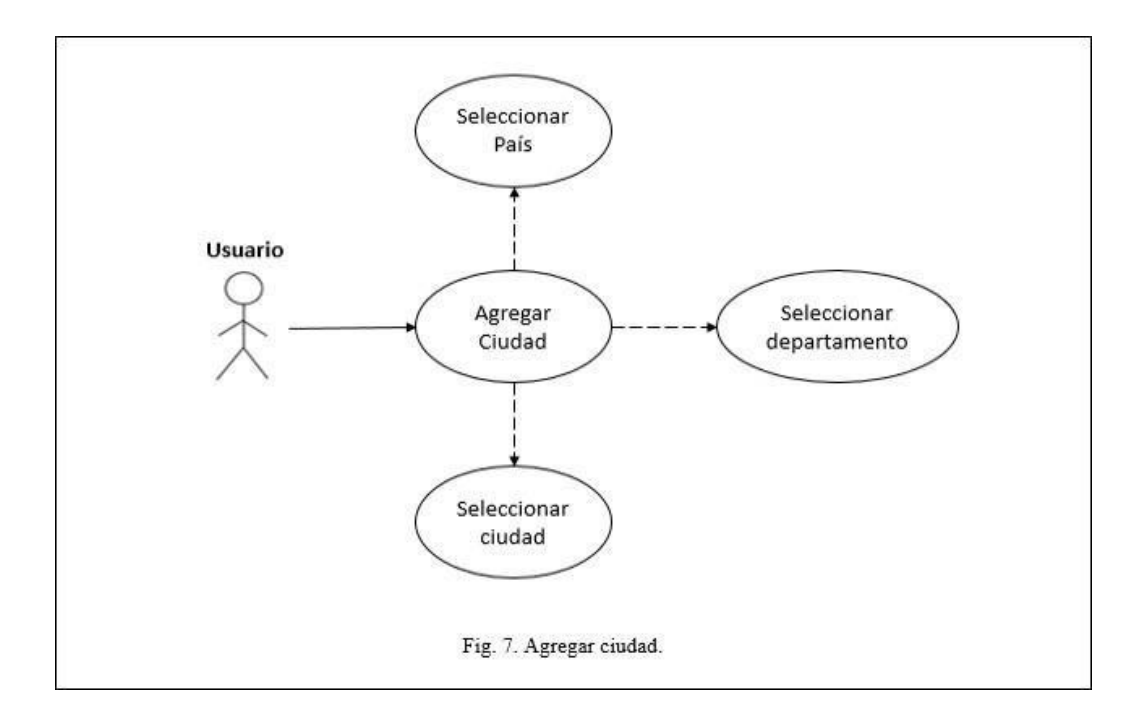

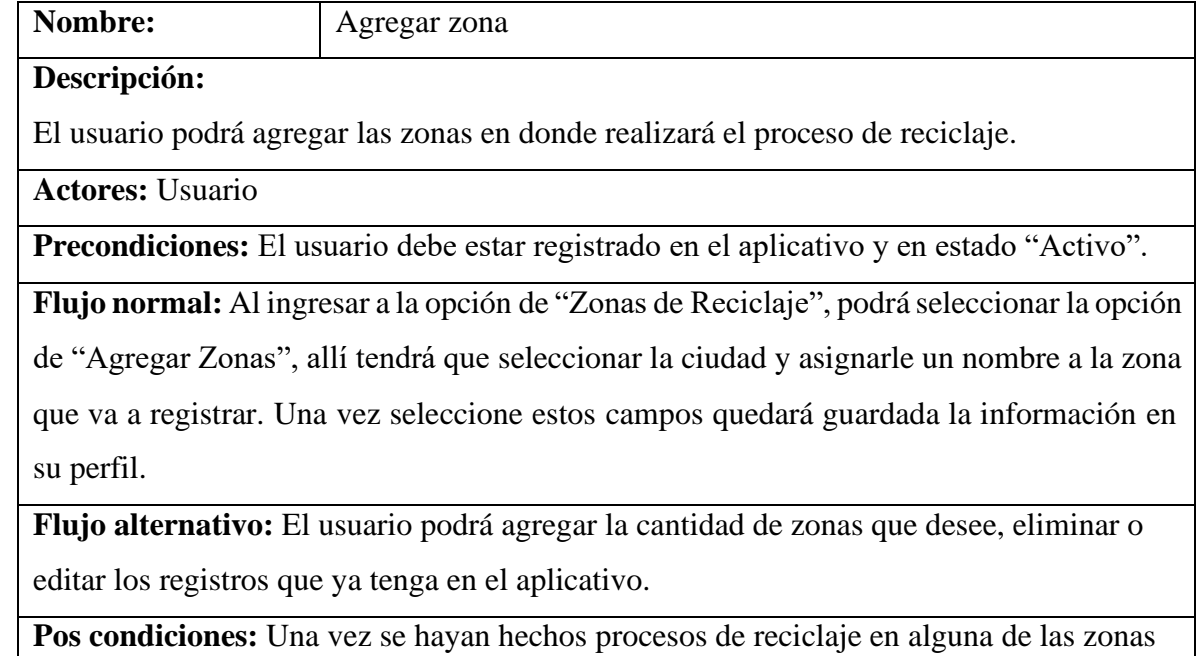

registradas ya no se permitirá realizar cambios en la información de estas.

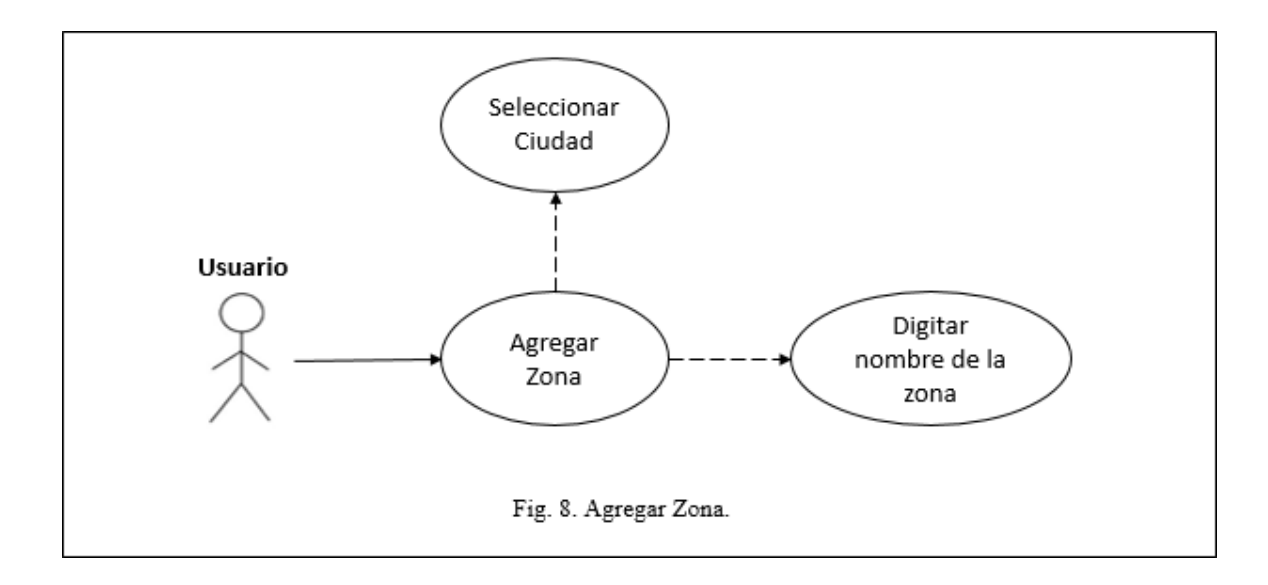

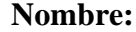

### **Seleccionar Lugar**

**Descripción:**

El usuario podrá seleccionar el lugar en donde realizará el proceso de reciclaje.

### **Actores:** Usuario

### **Precondiciones:**

- El usuario debe estar registrado en el aplicativo y en estado "Activo".
- Tendrá que existir al menos un registro de ciudad y zona para el perfil del usuario.

### **Flujo normal:**

Al ingresar a la opción de "Zonas de Reciclaje", podrá seleccionar la opción de

"Seleccionar Lugar", allí tendrá que seleccionar la ciudad y la zona en donde se realizara

el proceso de reciclaje.

### **Flujo alternativo:**

El usuario podrá ver una breve descripción de las zonas que se encuentran a su alrededor,

así como la forma de llegar o acceder a ellas.

### **Pos condiciones:**

• El lugar que se seleccione es el que quedara guardado en los informes cuando se realice el proceso de reciclaje.

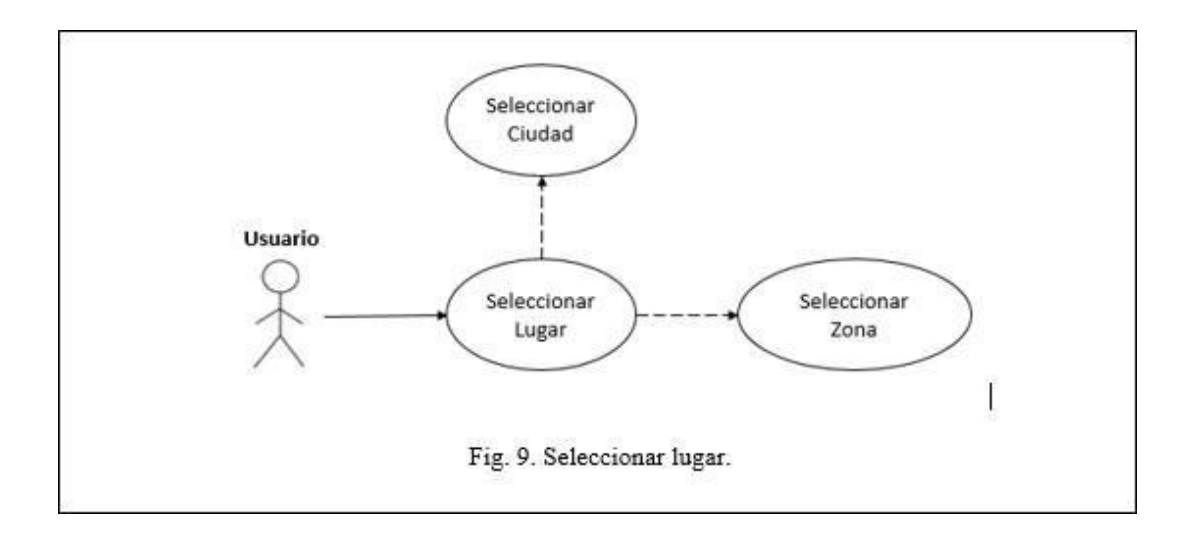

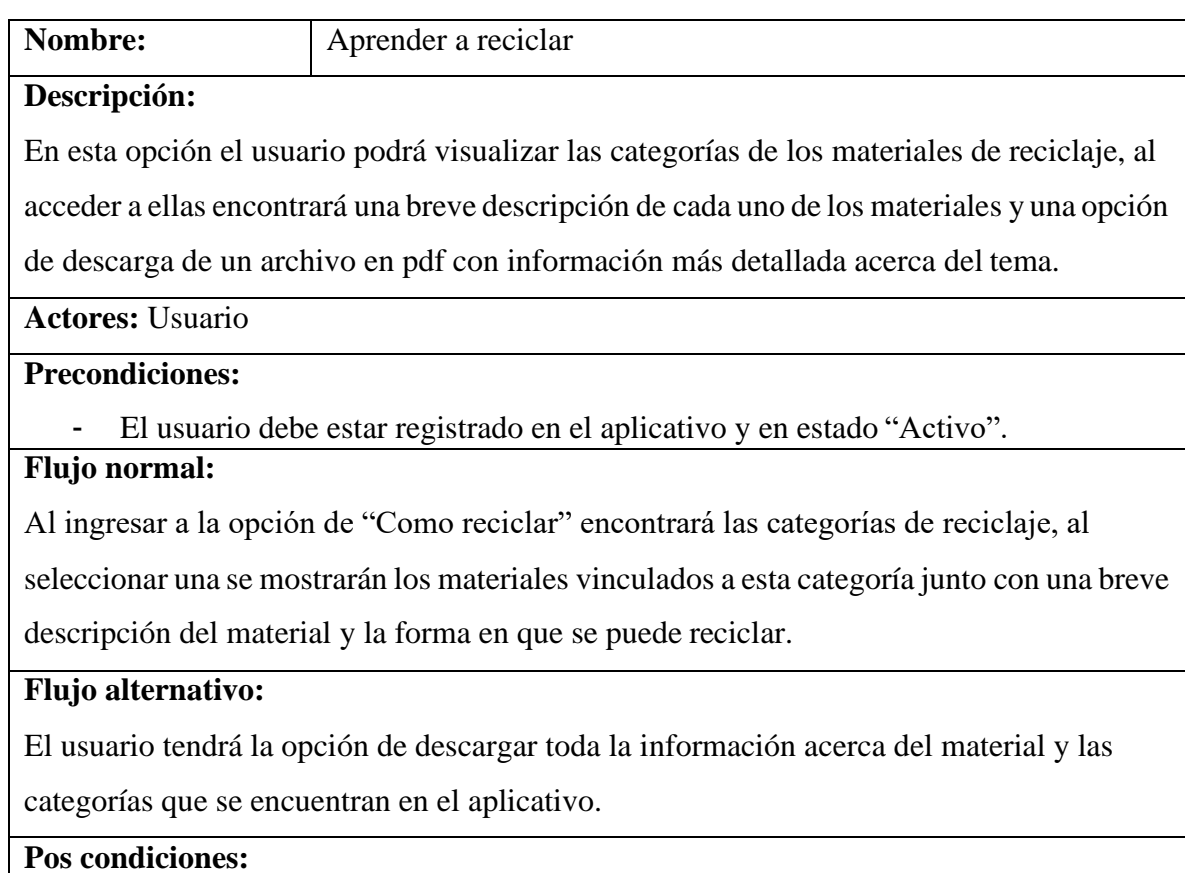

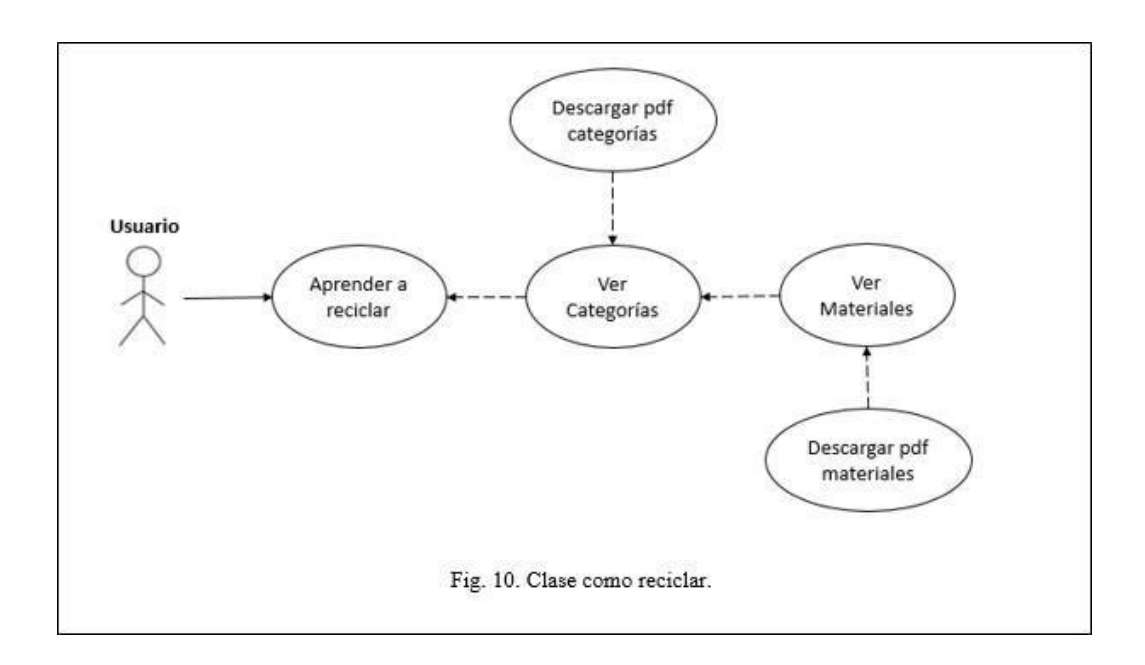

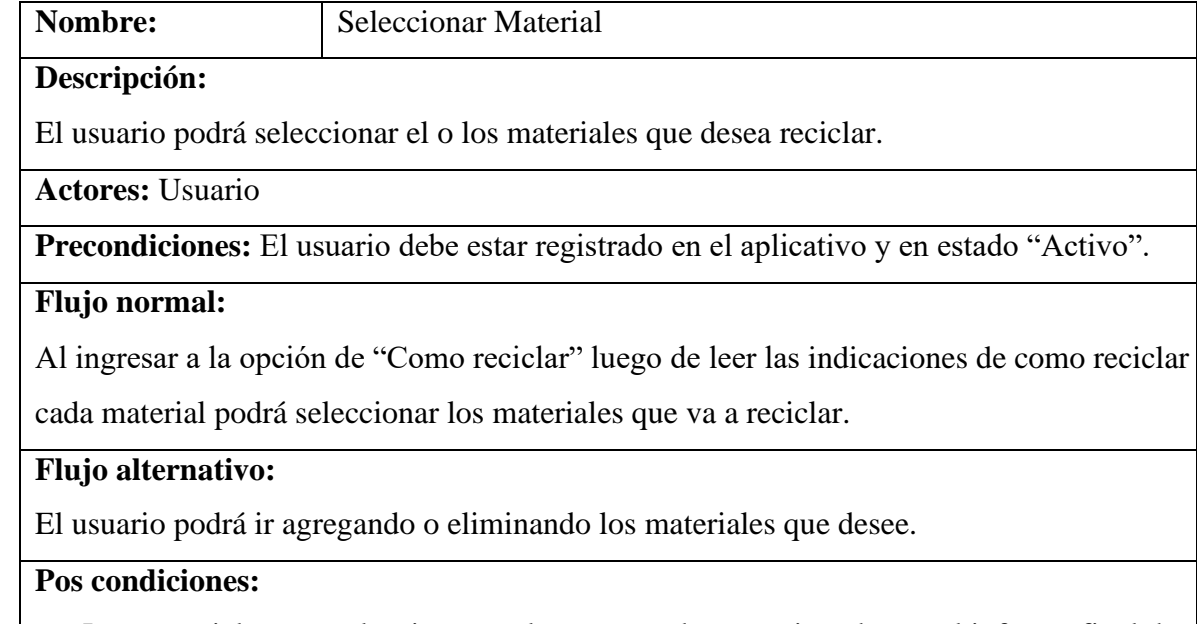

Los materiales que seleccione son los que quedaron registrados en el informe final de reciclaje.

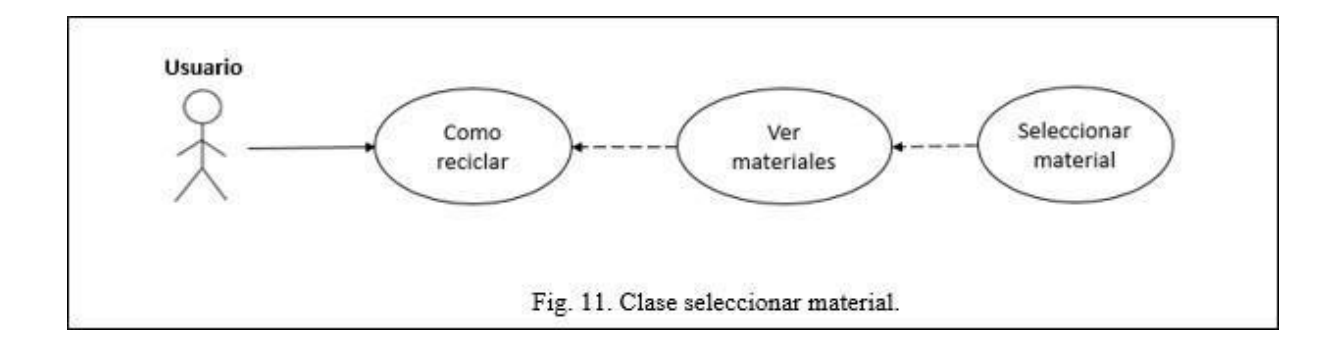

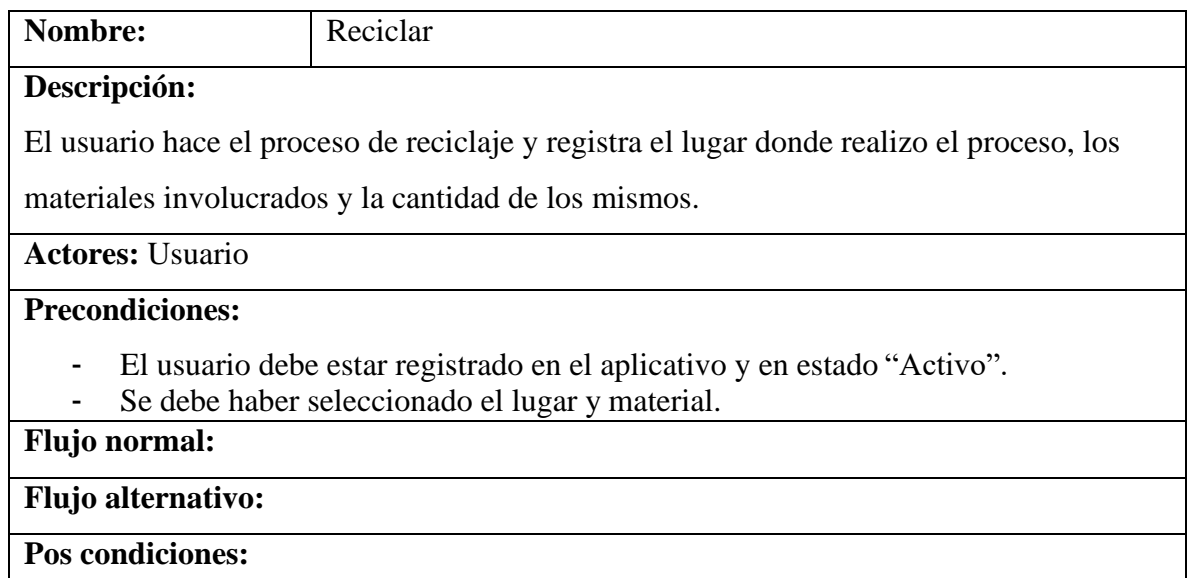

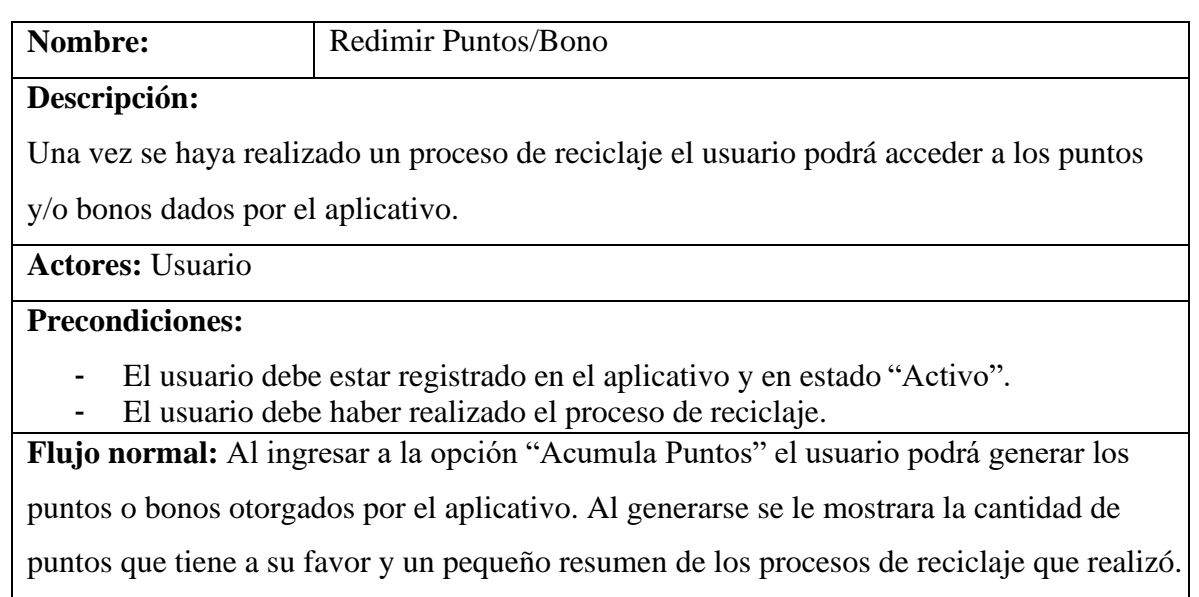

**Flujo alternativo:** El usuario podrá redimir los puntos o canjear los bonos que tiene a su favor de la manera en que elija.

**Pos condiciones:** Los puntos y/o bonos tienen un tiempo determinado para que sean

redimidos de lo contrario el usuario irá perdiendo los puntos adquiridos.

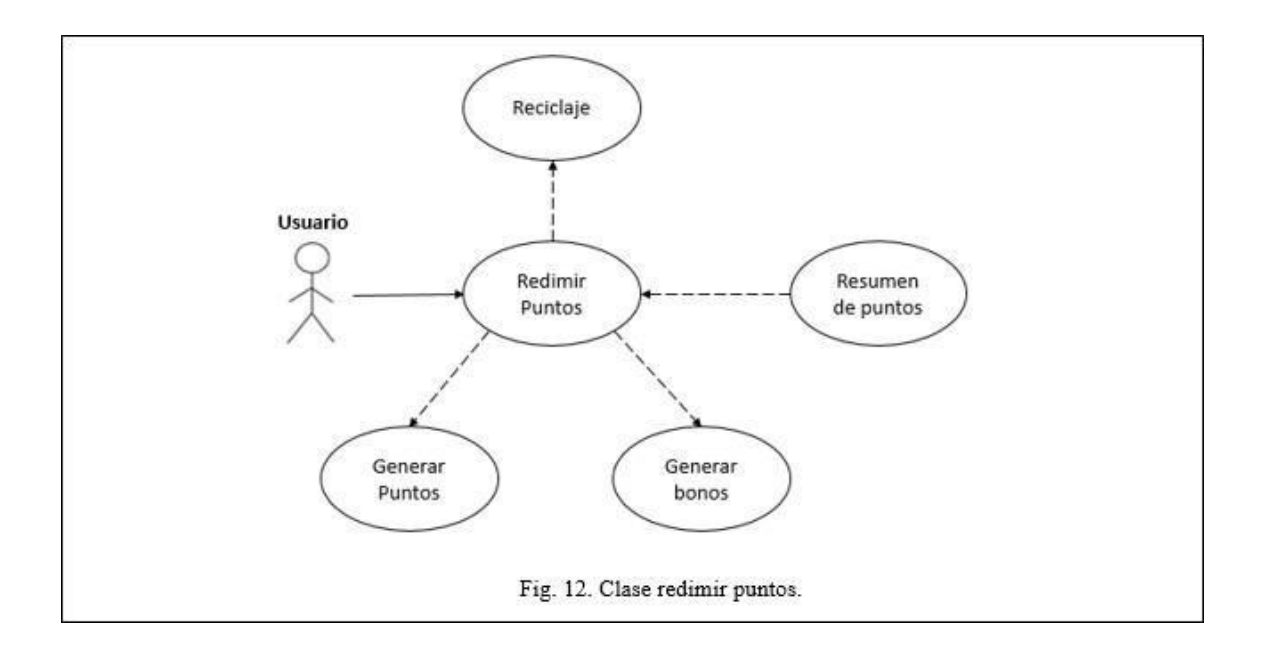

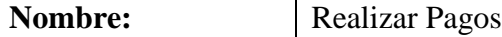

**Descripción:** Se tiene la opción de realizar diferentes tipos de pago ya sea para el pago de

un servicio público o la compra de algo.

**Actores:** Usuario

### **Precondiciones:**

- El usuario debe estar registrado en el aplicativo y en estado "Activo".
- Se debe haber redimido los puntos o bonos que tiene el usuario.

**Flujo normal:** Al ingresar a la opción "Redimir Puntos" el usuario podrá visualizar la cantidad de puntos que tiene a su favor (suma de puntos y bonos) y a que cantidad de dinero corresponden estos. Teniendo esto presente podrá hacer el pago de servicios públicos o compras que desee realizar de acuerdo al saldo que tiene en el aplicativo.

**Flujo alternativo:** Si el usuario desea realizar un pago, pero el saldo a su favor no es suficiente se le mostrará un mensaje indicando que no es posible realizar este proceso.

**Pos condiciones:** Al realizar pagos automáticamente se actualizara la información de los puntos que tiene a favor el usuario.

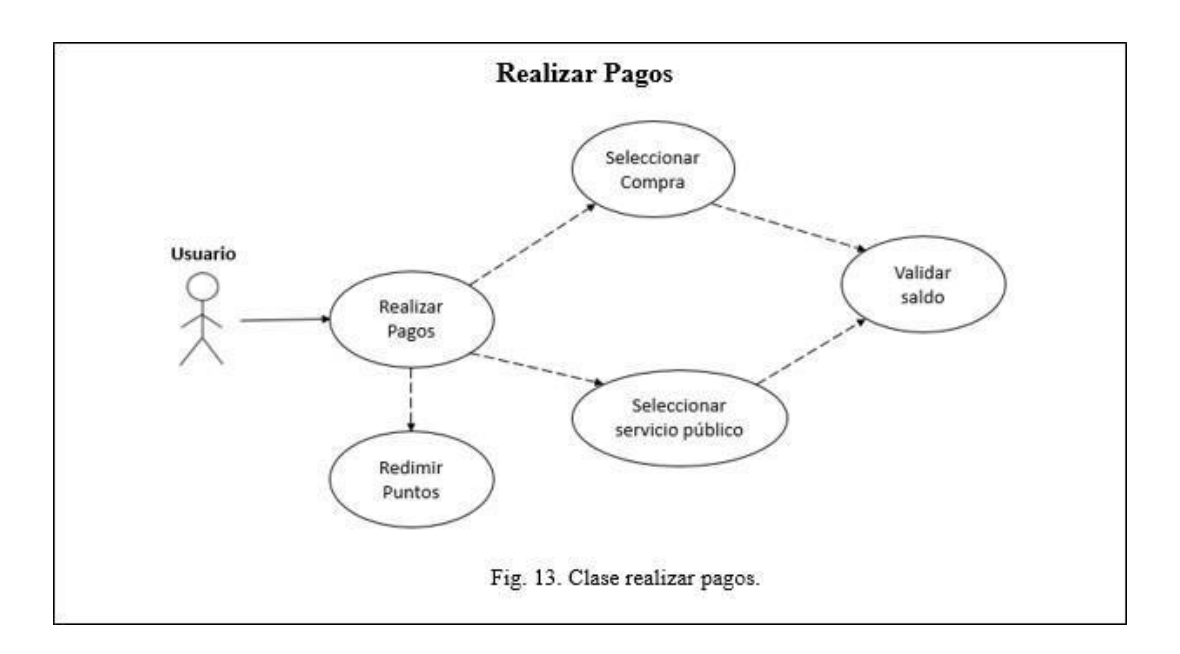

# **6 CAPÍTULO 3**

### <span id="page-48-1"></span><span id="page-48-0"></span>**•** *RESULTADOS*

Se presentan los resultados obtenidos en el proyecto y en el desarrollo de la aplicación móvil.

### *FN 01: Pantalla de bienvenida o inicio APP Green Zone*

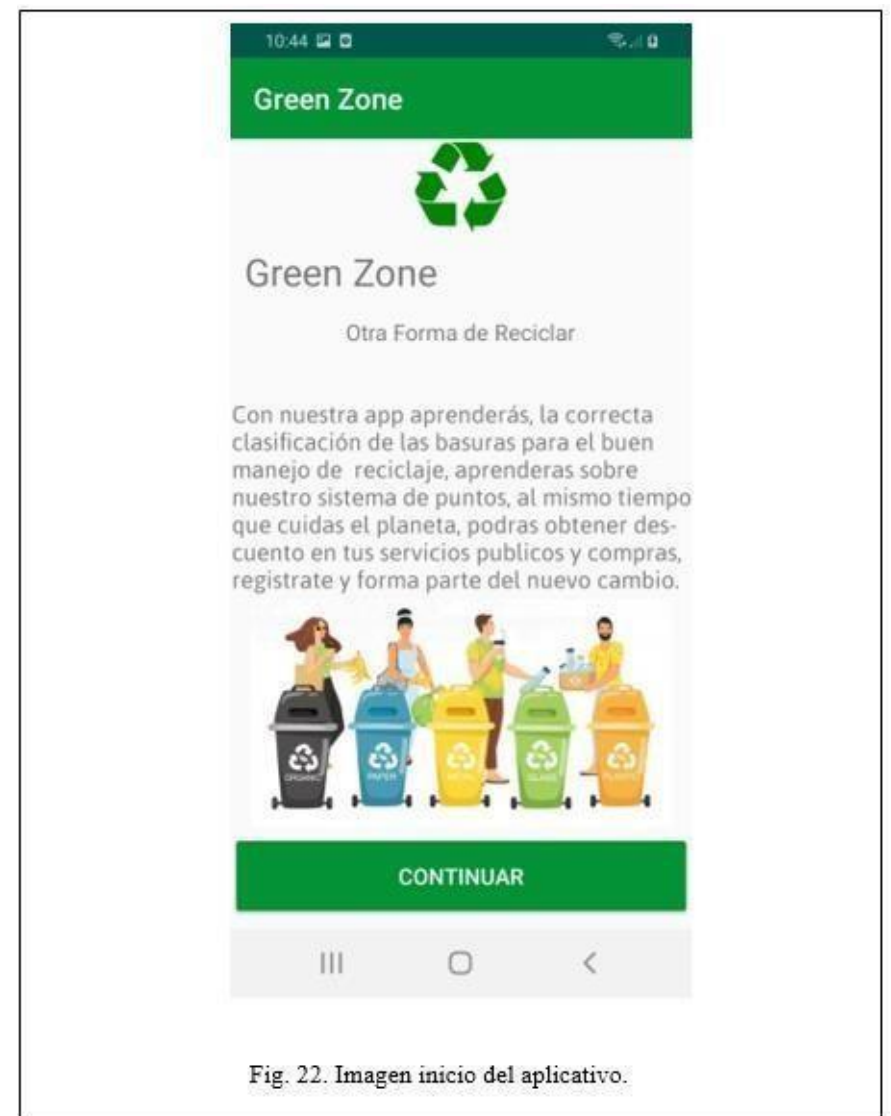

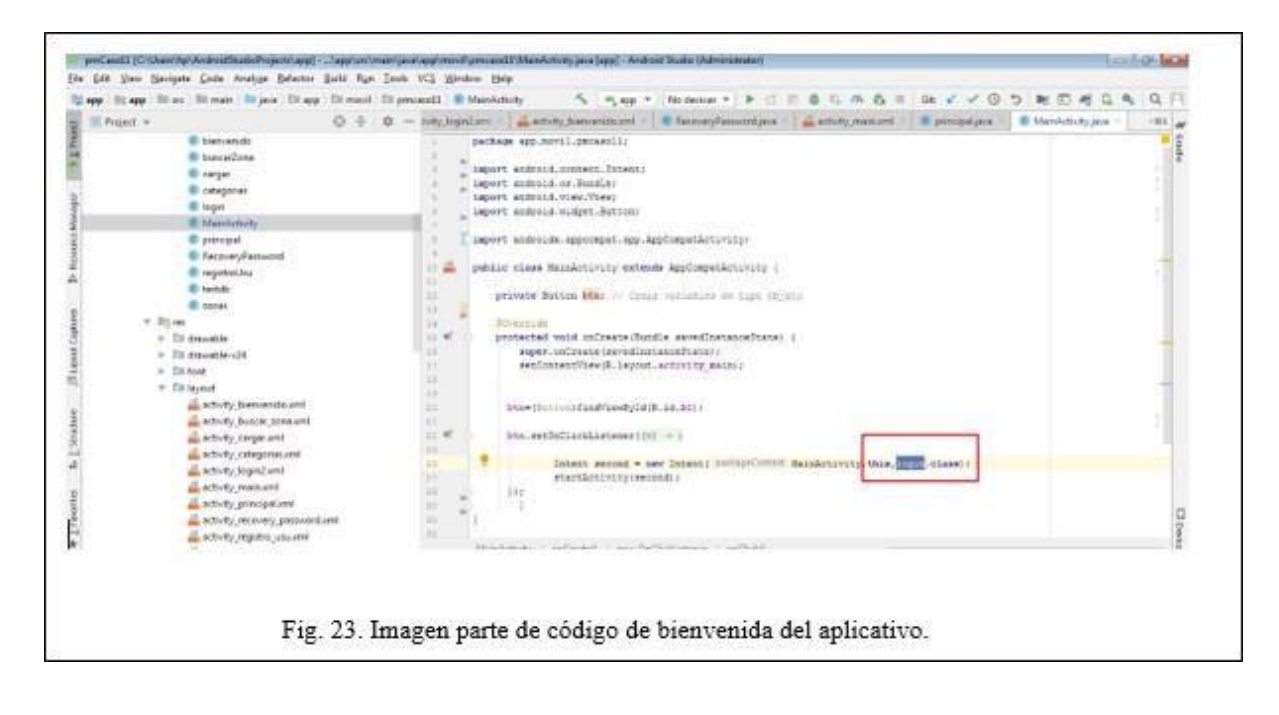

La pantalla de inicio o Bienvenida, nos resume el objeto de la APP.

*FN02: Pantalla de Login.*

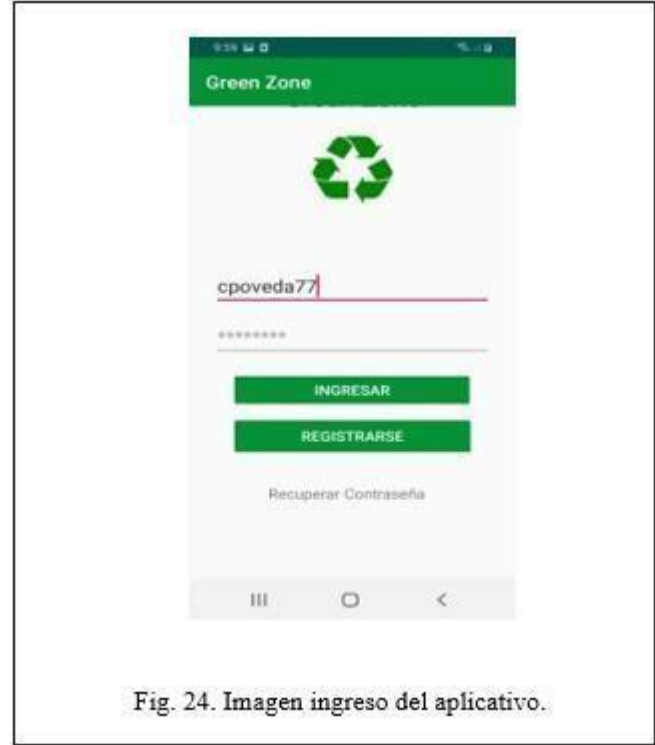

La pantalla de login, nos permite el ingreso a la zona de registro, ingreso y recuperación del clave de nuestra APP.

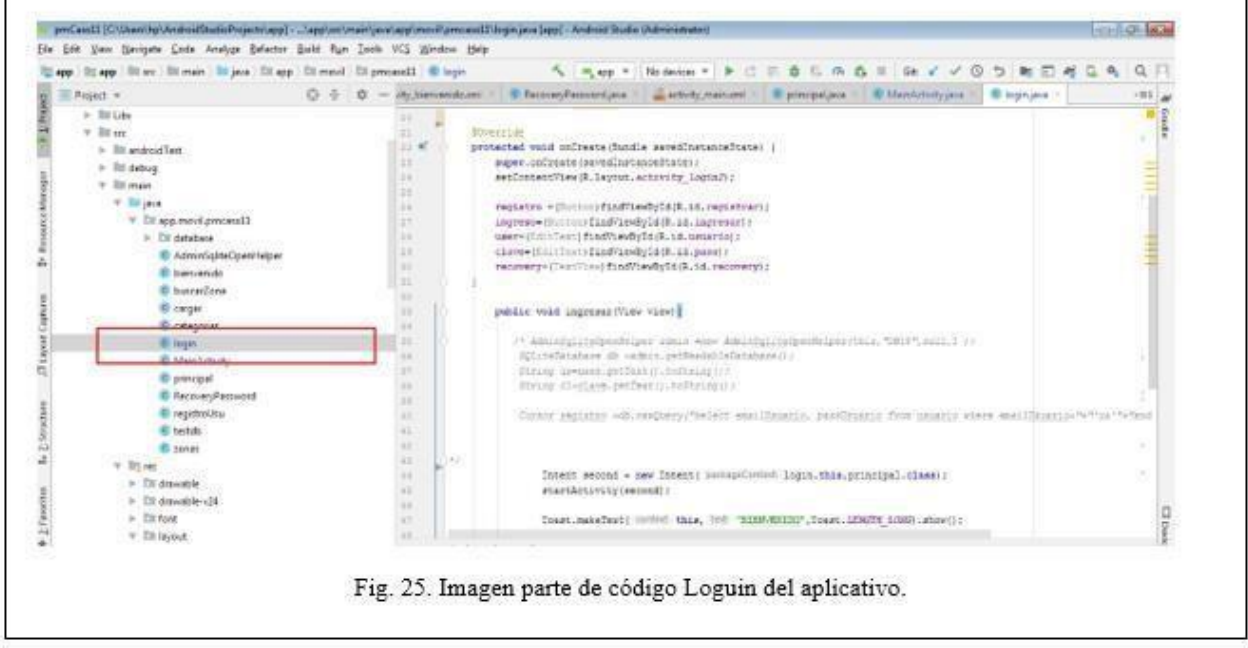

*FN03: Registro de usuario*

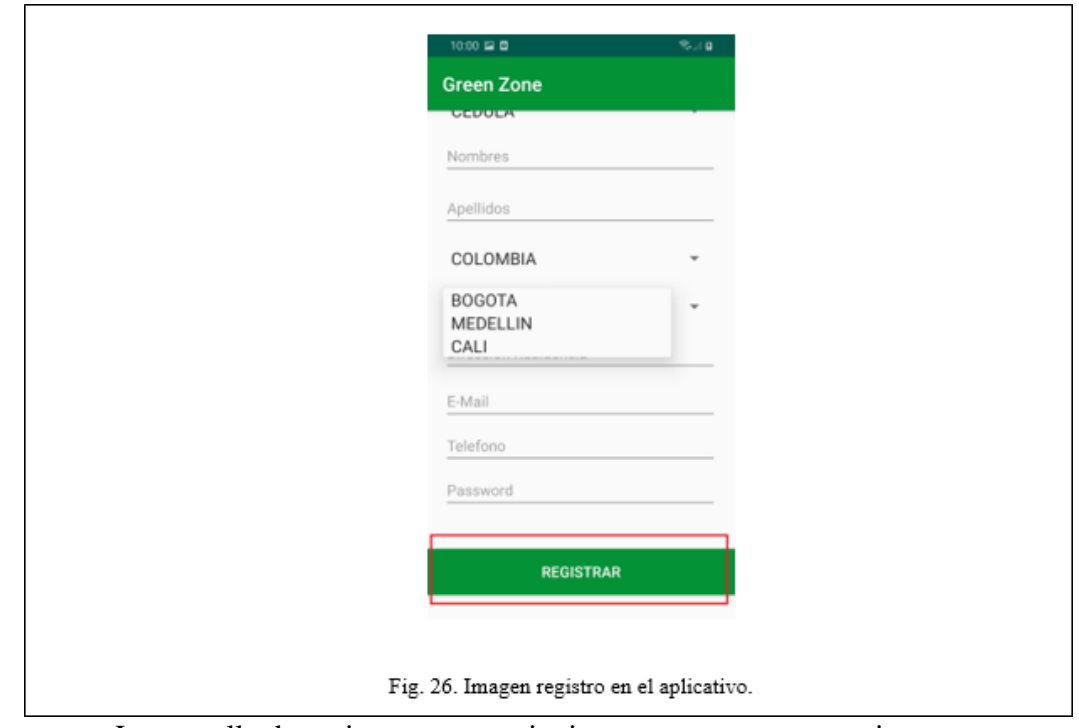

La pantalla de registro nos permite ingresar un nuevo usuario.

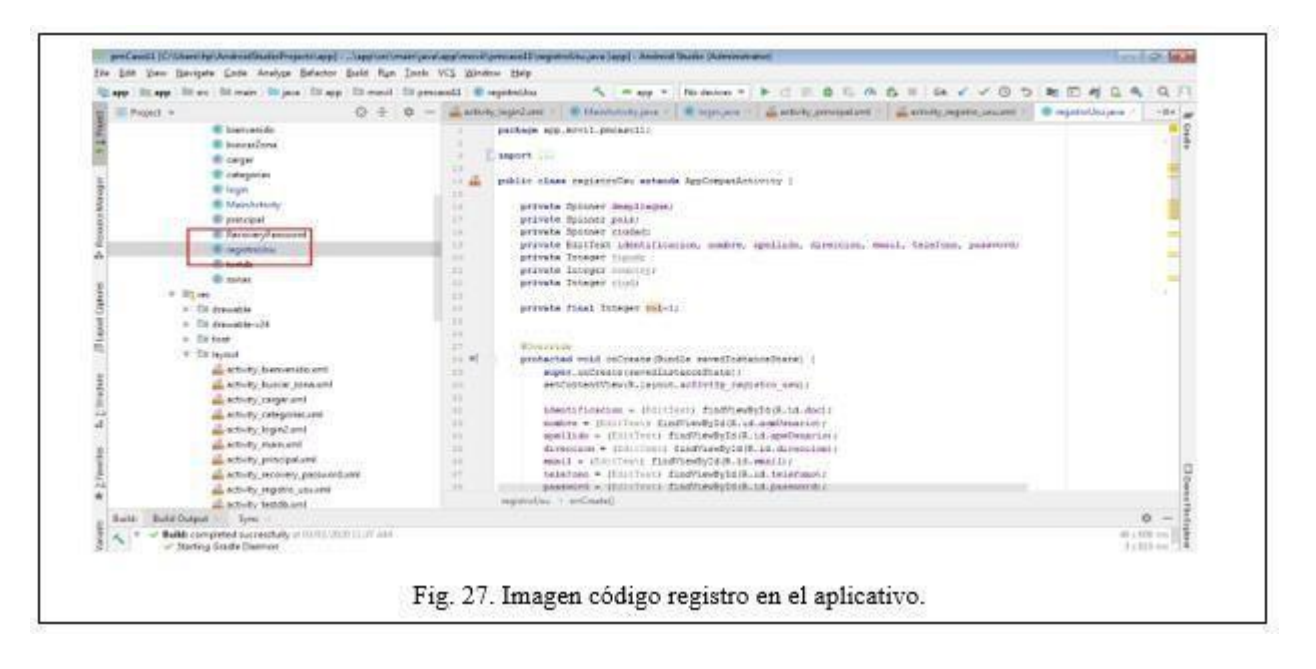

*Modelo de Base de Datos - Estructura de Conexión* 

*FN04: Recuperar Contraseña*

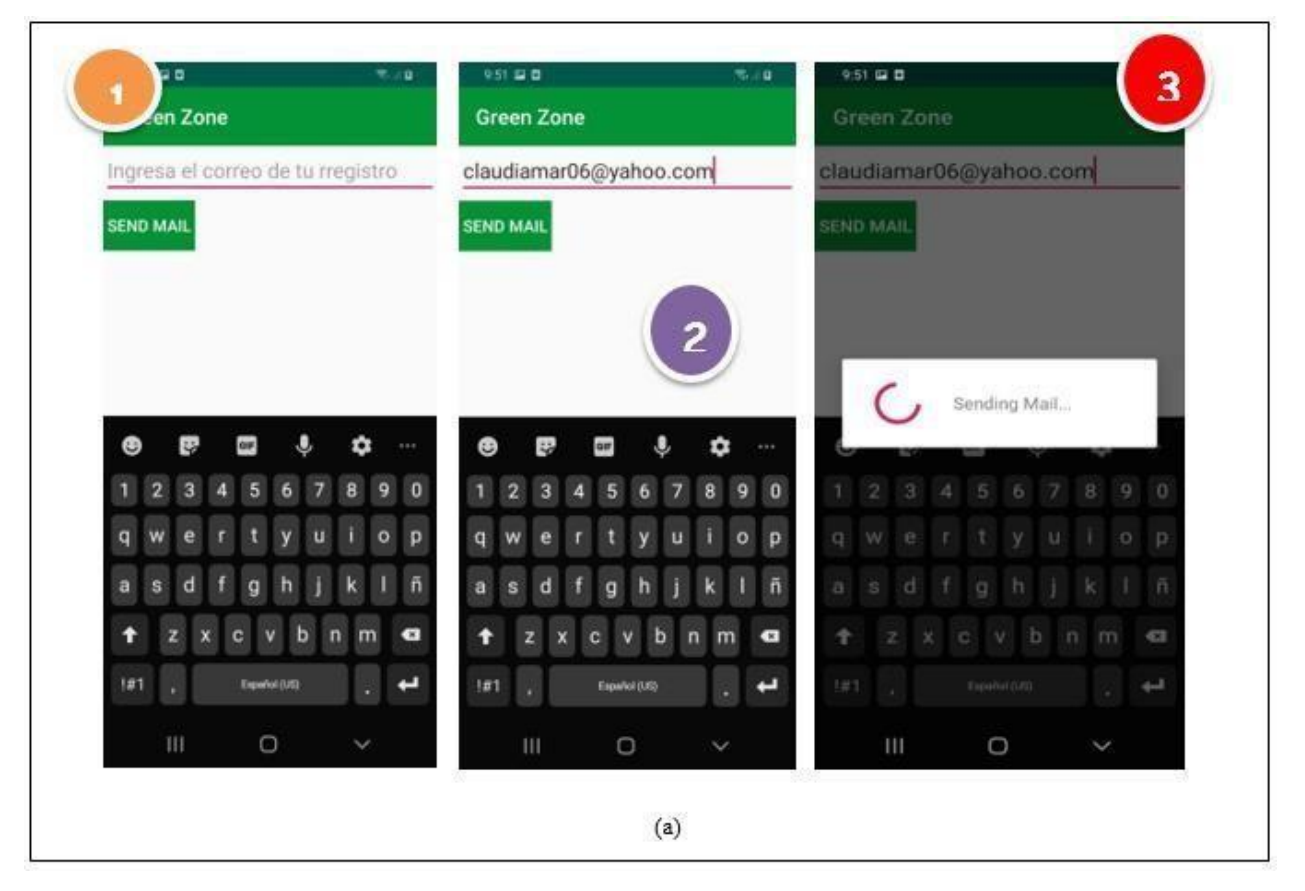

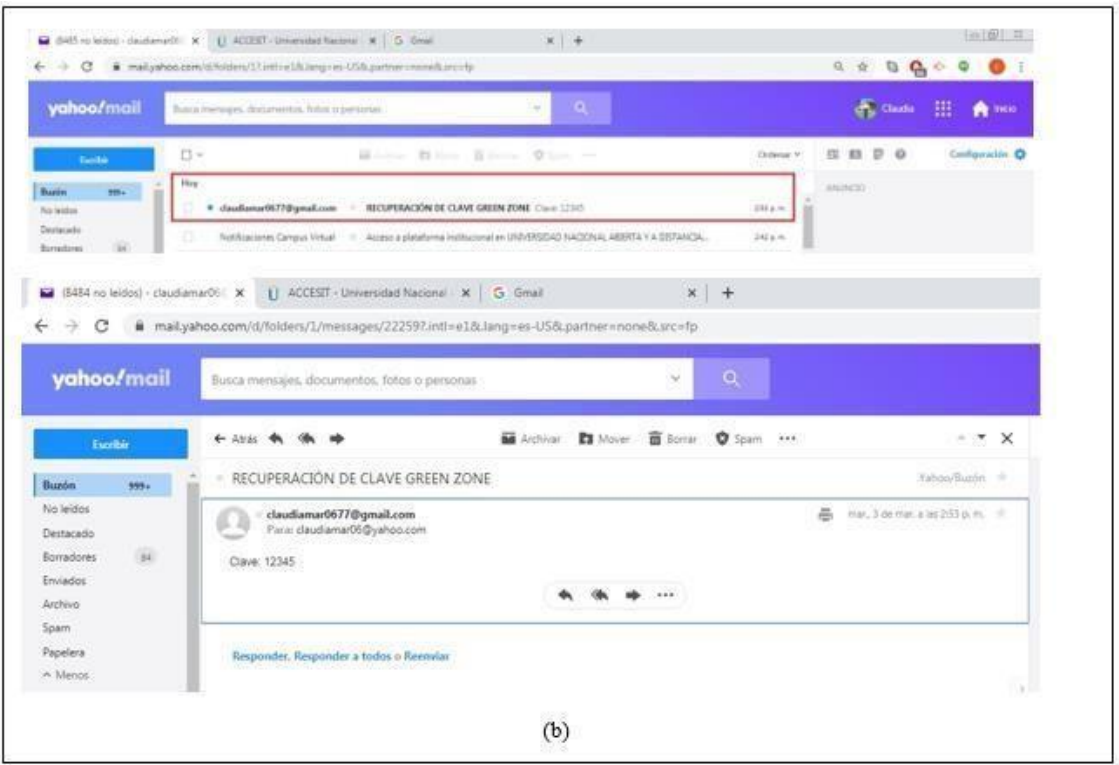

Envía un correo electrónico al cliente recordando su clave de ingreso a la plataforma.

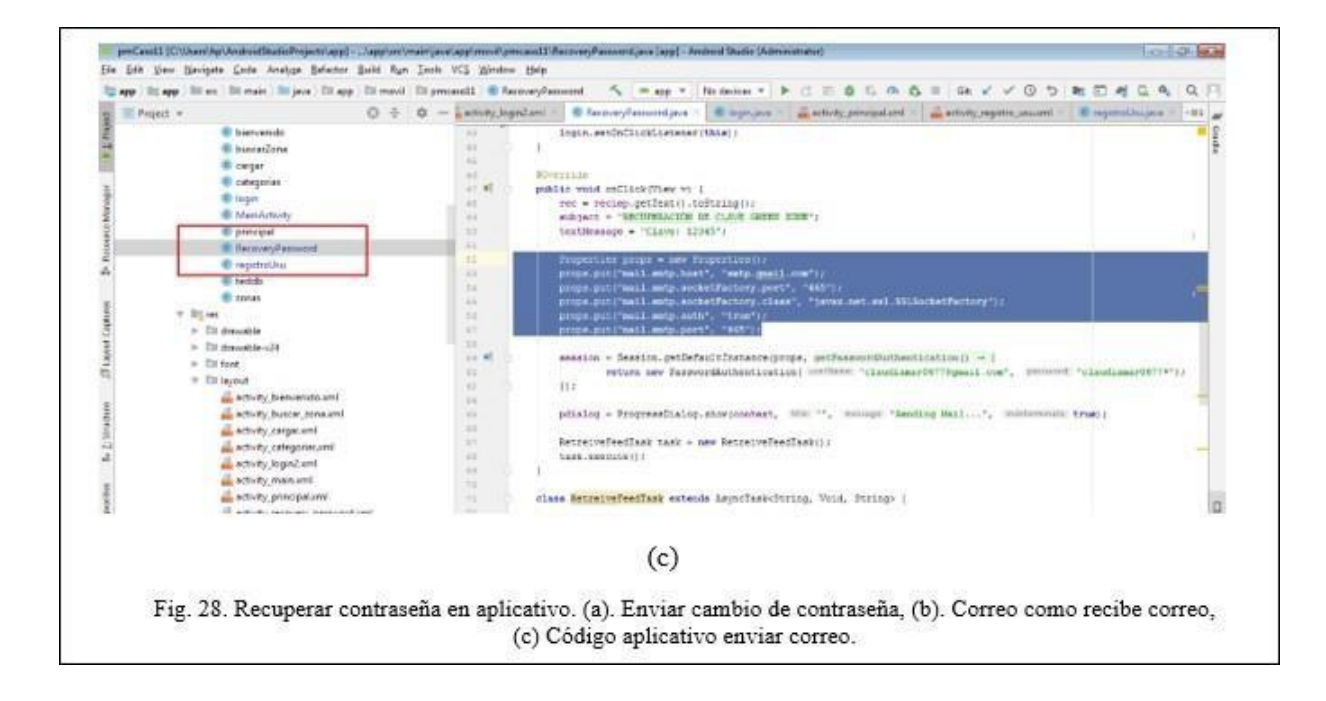

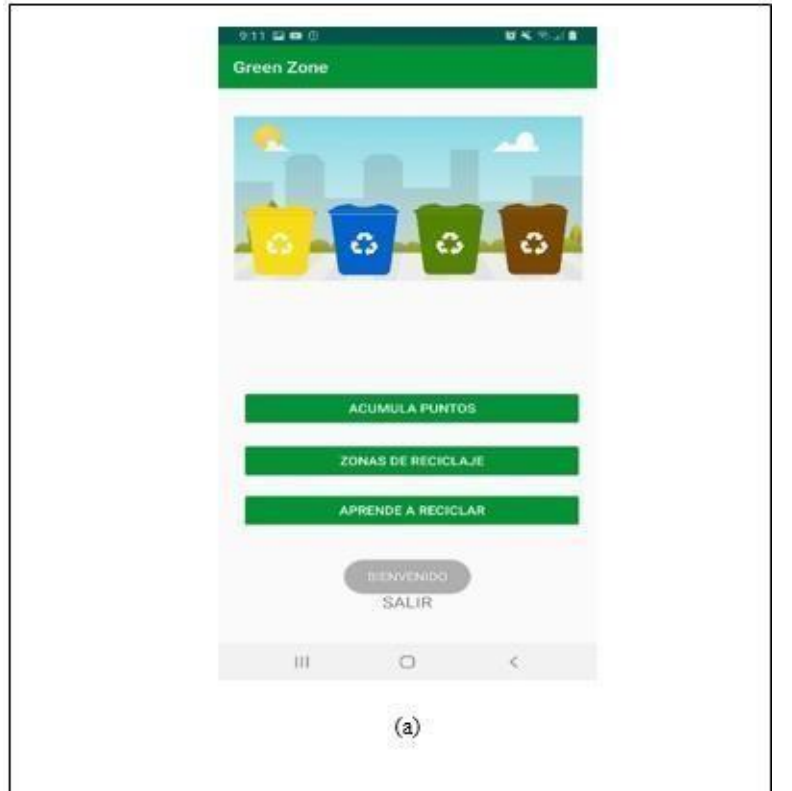

Permite el ingreso a las secciones definidas para la app: acumula puntos, zonas de reciclaje y aprende a reciclar.

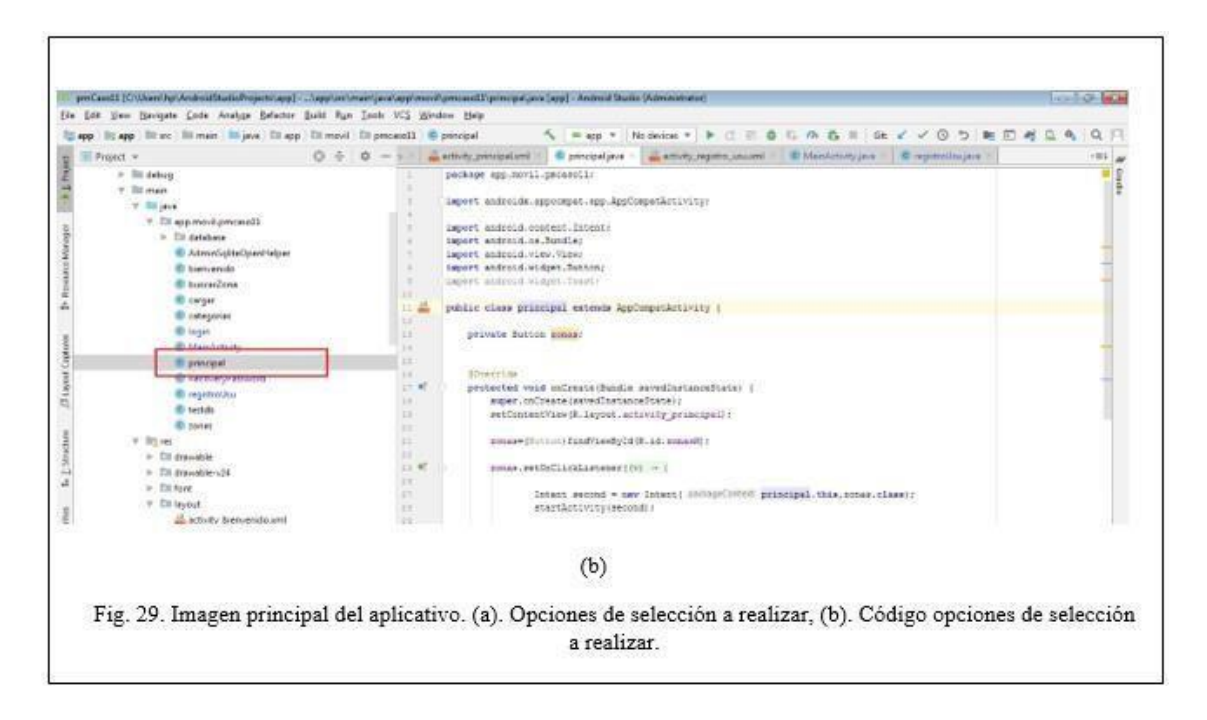

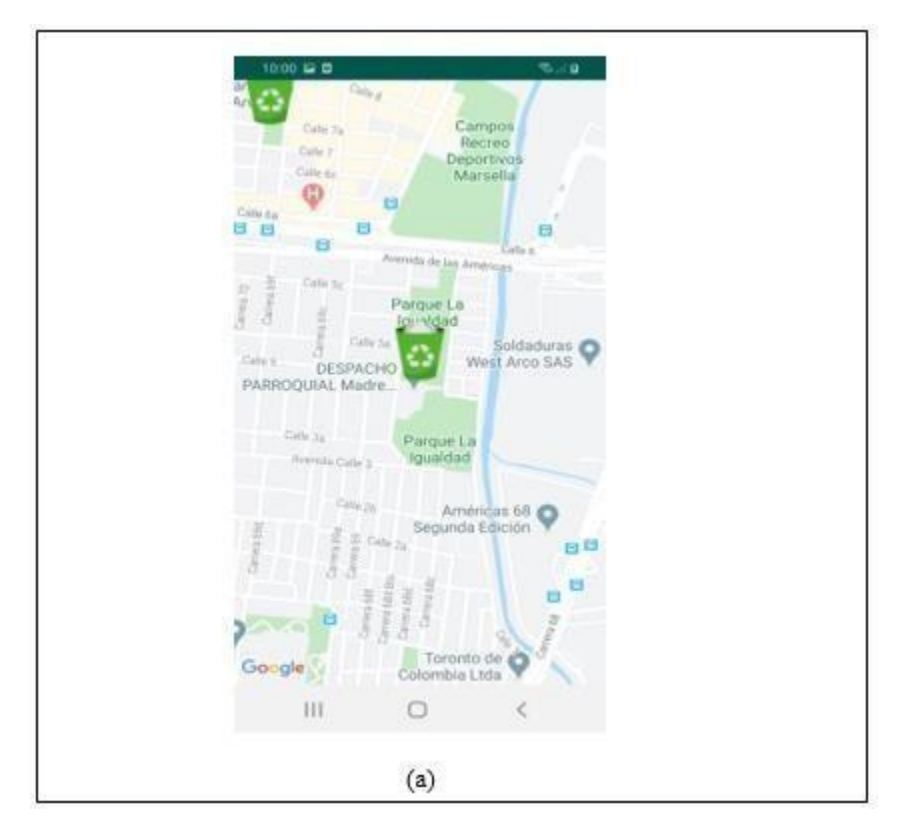

Permite identificar los puntos donde se podrá realizar el proceso de reciclaje y acumular puntos.

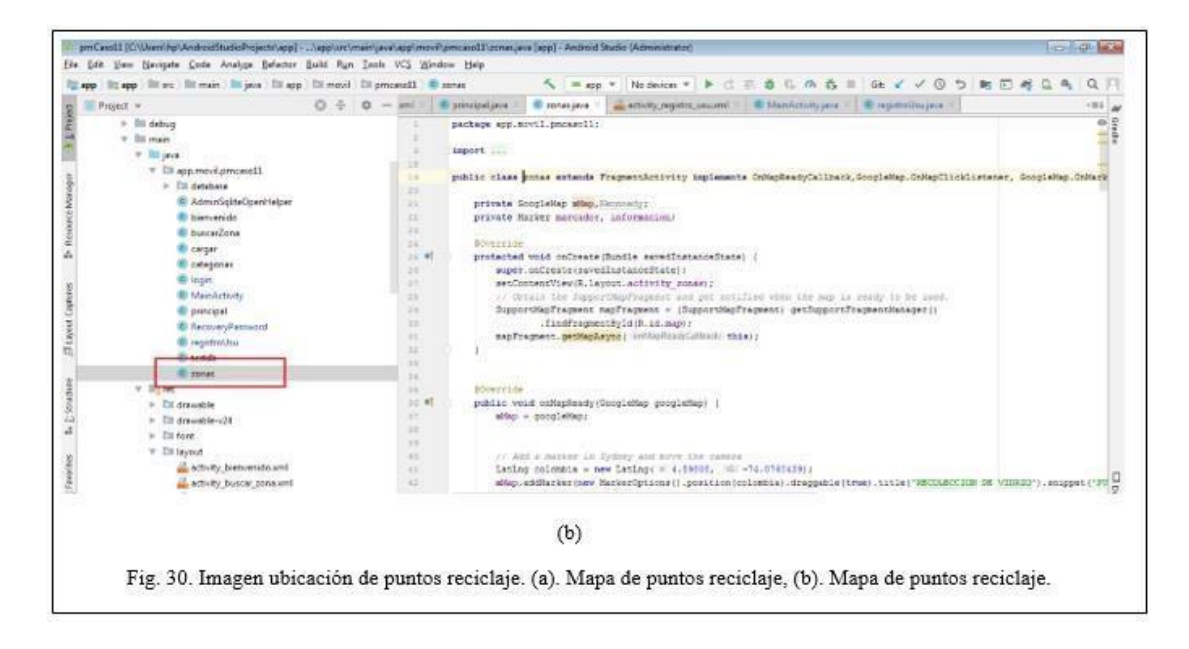

*FN07: Acumula puntos.*

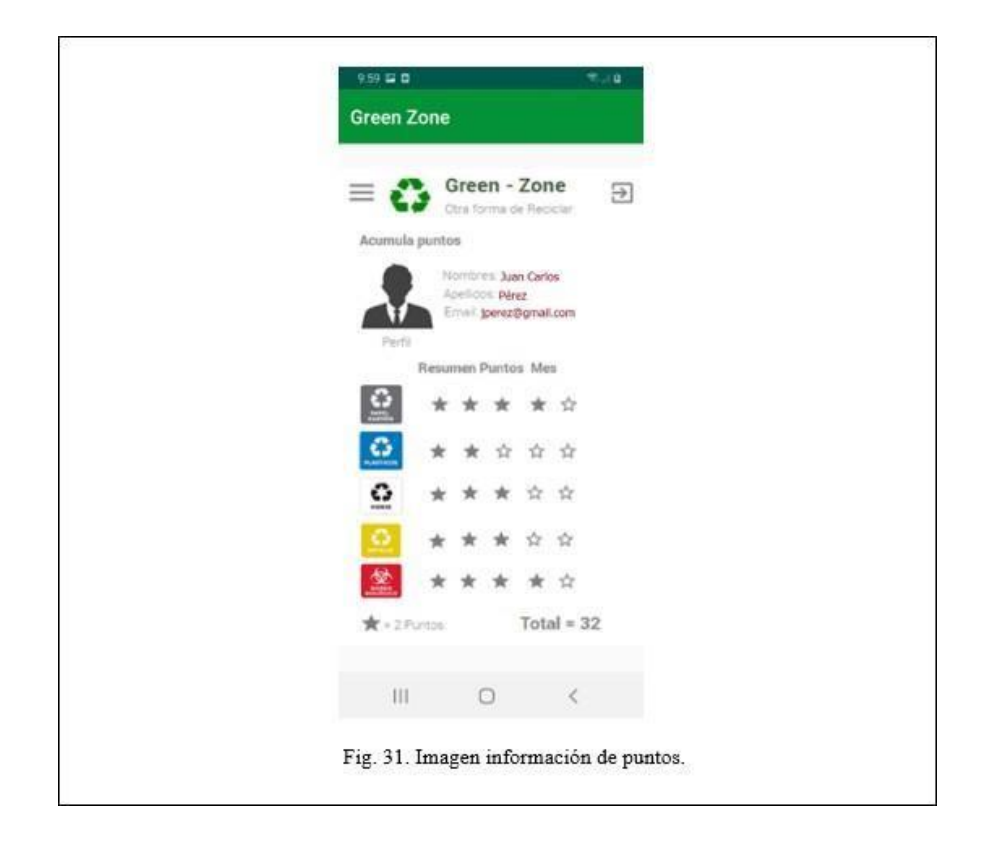

*FN06: Aprende a reciclar*

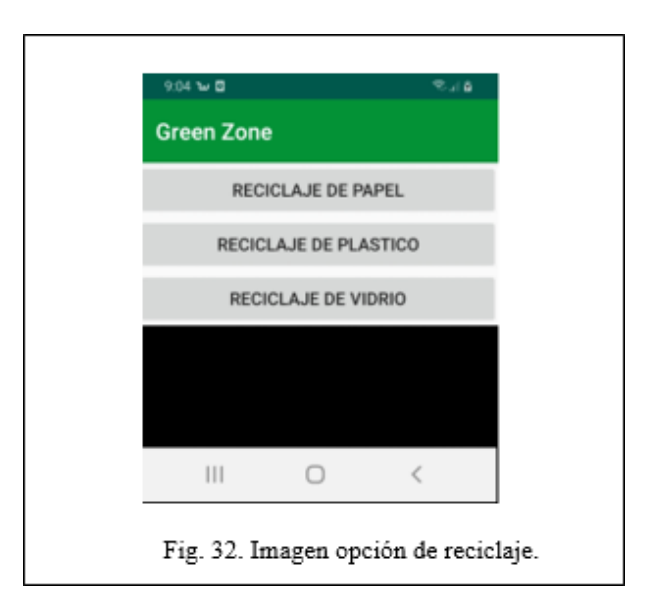

#### <span id="page-56-0"></span>**•** *PROYECCIONES*

Se presentan las mejoras futuras de la aplicación móvil y del proyecto en general. En cuanto a las mejoras, en ese sentido la aplicación tiene recorrido, por el entorno que se mueve requiere ciertas evoluciones y hay aspectos a pulir. De todas maneras, debido a los tiempos comprometidos por las distintas entregas se tuvo que estar pendiente de la planificación para no sufrir retrasos en ciertas actividades

A continuación, se muestran algunas posibles mejoras en funcionalidades:

- **-** Perfil avanzado por usuario
- **-** Pago con otros medios: bono, alianzas con grandes superficies, cinemas, centros comerciales.
- **-** Adaptarnos a las nuevas versiones de los OS
- **-** Actualizar estándares de Ethical Hacking
- **-** Corrección de errores y bugs
- **-** Mejorar la eficiencia de la app
- **-** Analizar y trabajar la experiencia del usuario.

A consecuencia de que la herramienta obtenida en el desarrollo de esta investigación se trató de un prototipo, la misma no contenía los datos de todos los puntos de acopio existentes y es necesario ampliar el número de ellos en relación con su incremento en próximos años.

También se propone establecer un modelo de negocio para lograr que la aplicación entre en las principales tiendas virtuales, y que patrocinadores permitan continuar con el mantenimiento y el incremento de los datos.

#### <span id="page-57-0"></span>**•** *CONCLUSIONES*

Luego de haber realizado el presente trabajo de titulación se ha llegado a las siguientes conclusiones:

- **-** Se entrega un prototipo de aplicación móvil donde se implementaron las mejores prácticas y se hicieron uso de tecnologías existentes como google maps, geolocalización, entre otras, además el prototipo cuenta con una interfaz amigable y accesible, que permite una fácil comunicación con la aplicación. El prototipo contiene todas las funciones básicas obtenidas del levantamiento de requerimientos con el grupo objetivo, sin embargo, por ser un producto que no se ha probado con los usuarios potenciales puede presentar algunasfallas.
- **-** La aplicación contiene un módulo especializado para la categorización de los residuos sólidos, especificados por la secretaria de ambiente, también cabe resaltar que este módulo es totalmente administrable, lo cual hace posible añadir, editar o actualizar una categoría sin alterar el funcionamiento de la aplicación móvil. Se entrega un administrador para editar la información importante de la aplicación, como usuarios, categorías, códigos de barras, puntos de acopio y tips.
- **-** Producto de esta investigación los autores se dieron cuenta del amplio potencial de este tipo de herramientas, y de la necesidad imperante de tomar medidas en procura de la salvaguarda del medio ambiente.
- **-** Establecimos los mecanismos con los cuales se puede hacer que la aplicación tenga una acogida desde el punto de vista de la norma, a través de los multiusuarios de reciclaje en donde ya las empresas de aseo tienen contemplado la norma y este tipo de sistema para la comunidad, y de esta manera tener un ítem de aprovechamiento que tenga un impacto y que le genere un beneficio económico.
- **-** El proceso desarrollado para la culminación del trabajo de titulación fue plasmado de forma detallada en diferentes archivos, siendo estos la memoria final, el manual técnico.
- **-** Si todos pusiéramos un granito de arena la situación mejoraría y así todos nos veríamos beneficiados, viviríamos en mundo más limpio, sin contaminación, con árboles verdes, pensemos en el futuro, que estamos dejando a nuestras futuras generaciones, o más cerca, a nuestros hijos, pensemos que mundo queremos para nuestros hijos y empecemos desde ahorita que todavía estamos a tiempo de cambiar y salvar nuestro planeta.

#### <span id="page-59-0"></span>**•** *BIBLIOGRAFIA*

- APPS PARA CUIDAR EL MEDIO AMBIENTE," Portafolio Verde, 22-Jul-2015. [Online]. Avail[able: http://portafolioverde.com/apps-para-cuidar-el-medio-ambiente/](http://portafolioverde.com/apps-para-cuidar-el-medio-ambiente/)

¿Cómo vamos en Colombia con el reciclaje?," El Nuevo Siglo Bogotá. [Online]. [http://www.elnuevosiglo.com.co/articulos/03-2019-como-vamos-en-colombia-con-el](http://www.elnuevosiglo.com.co/articulos/03-2019-como-vamos-en-colombia-con-el-)reciclaje.

- "La App del Reciclaje En Colombia," Innova, 18-Oct-2017. [Online]. Available: ht[tps://www.innovaambiental.com.co/la-app-del-reciclaje-en-colombia/.](http://www.innovaambiental.com.co/la-app-del-reciclaje-en-colombia/)

- Ramos, L. E. (14 de agosto de 2018). https://conexioncapital.co. Obtenido de <https://conexioncapital.co/bogota-una-ciudad-que-no-recicla-2/>
- Syndicate, F. G.-P. (23 de noviembre de 2019). ht[tps://www.eltiempo.com. O](http://www.eltiempo.com/)btenido de https:[//www.eltiempo.com/vida/medio-ambiente/por-que-la-crisis-medioambiental-por-el](http://www.eltiempo.com/vida/medio-ambiente/por-que-la-crisis-medioambiental-por-el-)plastico-es-grave-436648

- sostenibilidad.semana.com, "La app que promete cambiar el pos consumo enColombia," Redposconsumo, la aplicación que promete cambiar el pos consumo en Colombia. [Online]. Available: https://sostenibilidad.semana.com/medioambiente/articulo/redposconsumo-la-aplicacion-que-promete-cambiar-el-posconsumo-encolombia/37828.

- Tiempo, C. E. (2019). [http://diarioadn.co/noticias/dia-mundial-del-reciclaje-en](http://diarioadn.co/noticias/dia-mundial-del-reciclaje-en-)bogota+articulo+16852296. Obtenido de [http://diarioadn.co](http://diarioadn.co/)

- Tics, "LAS TIC: Marco legal que sustenta las TIC en Colombia," LAS TIC, 03-Mar-2012. [Online]. Available: https://ticcentroeducativosantateresa.blogspot.com/2012/04/marcolegal-que-sustenta-las-tic-en.html.

- https://repository.ucatolica.edu.co/bitstream/10983/22444/1/Definici%C3%B3n%20de%2 0una%20estrategia%20para%20fortalecer%20el%20reciclaje%20en%20la%20Universida d%20Cat%C3%B3lica%20de%20Colombia.pdf.
- https:[//www.coursehero.com/file/prjdm1/5-Privacidad-y-geolocalizaci%C3%B3n-La](http://www.coursehero.com/file/prjdm1/5-Privacidad-y-geolocalizaci%C3%B3n-La-)recogida-de-informaci%C3%B3n-del-usuario-debe-ser/
- <http://repository.udistrital.edu.co/bitstream/11349/2425/1/MeloMurciaAndres2015.pdf>

#### <span id="page-61-0"></span>**•** *ANEXOS*

### **ANEXO 1**

#### *Recomendaciones*

Una vez finalizada la investigación se cree conveniente plantear las siguientes recomendaciones:

Al usuario comprobar la correcta conexión a internet y habilitación del gps para un correcto funcionamiento de la aplicación desarrollada. Al usuario utilizar la aplicación como una herramienta informativa que le permita optimizar su tiempo. La utilización de herramientas como apk permite mejorar la calidad de las aplicaciones, puesto que ayudan a detectar errores en la ejecución de la aplicación en poco tiempo.

#### **ANEXO 2**

#### *Requisitos Legales*

La aplicación funcionará como un nuevo canal para la realización de actividades de reciclaje y acumular puntos. El usuario se compromete a leer los términos y condiciones aquí establecidas, previamente a la descarga de la aplicación, por tanto, en caso de realizar la instalación se entiende que cuenta con el conocimiento integral de este documento y la consecuente aceptación de la totalidad de sus estipulaciones.

El Usuario reconoce que el ingreso de su información personal, y los datos que contiene la aplicación a su disposición respecto a los servicios, la realiza de manera voluntaria, quienes optan por acceder a esta aplicación en Colombia o desde fuera del territorio nacional, lo hacen por iniciativa propia y son responsables del cumplimiento de las leyes locales, en la medida en que dichas leyes sean aplicables en su correspondiente país. En caso de que se acceda por parte de menores de edad, deben contar con la supervisión de un adulto en todo momento desde la descarga y durante el uso de la aplicación, en el evento en que no se cumpla esta condición, le agradecemos no hacer uso de la aplicación.

#### *Alcance y Uso App*

En la aplicación se pondrá a disposición del USUARIO información y/o permitirá la realización de las transacciones determinadas o habilitadas por la aplicación Green Zone de reciclaje, para cada proceso en particular. El administrador del aplicativo móvil podrá adicionar, modificar o eliminar las funcionalidades en cualquier momento, lo cual acepta el usuario mediante la instalación de la aplicación. En todo caso, al momento de realizar dichas modificaciones se notificarán al usuario a través de la misma aplicación móvil una vez inicie sesión. El usuario acepta y autoriza que los registros electrónicos de las actividades mencionadas, que realice en la aplicación constituyen plena prueba de estos.

#### *Requisitos para Uso App*

El usuario deberá contar con un dispositivo móvil inteligente (Smartphone) o Tableta con sistema operativo Android, cualquiera de estos con acceso a internet, ambos seguros y confiables. Green Zone - Reciclaje, no será responsable por la seguridad de los equipos Smartphone propiedad de los usuarios utilizados para el acceso al servicio, ni por la disponibilidad del servicio en los dispositivos en los cuales se descargue la aplicación. En la forma permitida por la ley, los materiales de la aplicación se suministran sin garantía de ningún género, expresa o implícita, incluyendo sin limitación las garantías de calidad satisfactoria, comerciabilidad, adecuación para un fin particular o no infracción, por tanto, Green Zone - reciclaje no garantiza el funcionamiento adecuado en los distintos sistemas operativos o dispositivos en los cuales se haga uso de la aplicación. Para acceder al portal, EL USUARIO contará con Usuario y Clave, que lo identifica en su relación usuario registrado en la app de reciclaje, Green Zone.

#### *Obligaciones de los Usuarios*

El Usuario se obliga a usar la aplicación y los contenidos encontrados en ella de una manera diligente, correcta, lícita y en especial, se compromete a NO realizar las conductas descritas a continuación:

(a) Utilizar los contenidos de forma, con fines o efectos contrarios a la ley, a la moral y a las buenas costumbres generalmente aceptadas o al orden público;

(b) Reproducir, copiar, representar, utilizar, distribuir, transformar o modificar los contenidos de la aplicación, por cualquier procedimiento o sobre cualquier soporte, total o parcial, o permitir el acceso del público a través de cualquier modalidad de comunicación pública;

(c) Utilizar los contenidos de cualquier manera que entrañen un riesgo de daño o inutilización de la aplicación o de los contenidos o de terceros;

(d) Suprimir, eludir o manipular el derecho de autor y demás datos identificativos de los derechos de autor incorporados a los contenidos, así como los dispositivos técnicos de protección, o cualesquiera mecanismos de información que pudieren tener los contenidos;

(e) Emplear los contenidos y, en particular, la información de cualquier clase obtenida a través de la aplicación para distribuir, transmitir, remitir, modificar, rehusar o reportar la publicidad o los contenidos de esta con fines de venta directa o con cualquier otra clase de finalidad comercial, mensajes no solicitados dirigidos a una pluralidad de personas con independencia de su finalidad, así como comercializar o divulgar de cualquier modo dicha información;

(f) No permitir que terceros ajenos a usted usen la aplicación móvil con su clave;

g) Utilizar la aplicación y los contenidos con fines lícitos y/o ilícitos, contrarios a lo establecido en estos Términos y Condiciones, o al uso mismo de la aplicación, que sean lesivos de los derechos e intereses de terceros, o que de cualquier forma puedan dañar, inutilizar, sobrecargar o deteriorar la aplicación y los contenidos o impedir la normal utilización o disfrute de esta y de los contenidos por parte de los usuarios.

#### *Propiedad Intelectual App*

Todo el material informático, gráfico, publicitario, fotográfico, de multimedia, audiovisual y de diseño, así como todos los contenidos, textos y bases de datos puestos a su disposición en esta aplicación están protegidos por derechos de autor y/o propiedad industrial cuyo titular es Green Zone – Reciclaje. Igualmente, el uso en la aplicación de algunos materiales de propiedad de terceros se encuentra expresamente autorizado por la ley o por dichos terceros. Todos los contenidos en la aplicación están protegidos por las normas sobre derecho de autor y por todas las normas nacionales e internacionales que le sean aplicables.

Exceptuando lo expresamente estipulado en estos Términos y Condiciones, queda prohibido todo acto de copia, reproducción, modificación, creación de trabajos derivados, venta o distribución, exhibición de los contenidos de esta aplicación, de manera o por medio alguno, incluyendo, más no limitado a, medios electrónicos, mecánicos, de fotocopiado, de grabación o de cualquier otra índole, sin el permiso previo y por escrito de Green Zone - Reciclaje o del titular de los respectivos derechos.

En ningún caso estos Términos y Condiciones confieren derechos, licencias ni autorizaciones para realizar los actos anteriormente prohibidos. Cualquier uso no autorizado de los contenidos constituirá una violación del presente documento y a las normas vigentes sobre derechos de autor, a las normas vigentes nacionales e internacionales sobre Propiedad Industrial, y a cualquier otra que sea aplicable.

#### *Integración con Otras Aplicaciones*

Los links de Facebook®, Instagram®, twitter® en esta aplicación pueden mostrar contenido que no están bajo el control de Green Zone - Reciclaje.

Aunque esta aplicación de Green Zone - Reciclaje trata de suministrar links solamente a sitios y aplicaciones de terceros que cumplan con las leyes y regulaciones aplicables y las normas de Green Zone - Reciclaje, el Usuario debe entender que Green Zone no tiene control sobre la naturaleza y el contenido de esos sitios y no está recomendando estos sitios, la información que contienen ni los productos o servicios de terceros.

Green Zone no acepta responsabilidad por el contenido del sitio de un tercero con el cual existe un link de hipertexto y no ofrece garantía (explícita o implícita) en cuanto al contenido de la información en esos sitios, ya que no recomienda estos sitios.

Usted debe verificar las secciones de términos y condiciones, política legal y de privacidad de algunos otros sitios de Green Zone o de un tercero con los cuales se enlaza.

Green Zone – Reciclaje, no asume ninguna responsabilidad por pérdida directa, indirectao consecuencial por el uso de un sitio de un tercero.

### *Uso de Información y Privacidad App*

Con la descarga de la APP usted acepta y autoriza que Green Zone Reciclaje, utilice sus datos en calidad de responsable del tratamiento para fines derivados de la ejecución de la APP. Green Zone - Reciclaje informa que podrá ejercer sus derechos a conocer,actualizar, rectificar y suprimir su información personal; así como el derecho a revocar el consentimiento otorgado para el tratamiento de datos personales previstos en la ley 1581 de 2012.

Green Zone - Reciclaje. podrá dar a conocer, transferir y/o trasmitir sus datos personales dentro y fuera del país a cualquier empresa miembro del grupo, así como a terceros a consecuencia de un contrato, ley o vínculo lícito que así lo requiera, para todo lo anterior otorgo mi autorización expresa e inequívoca.

De conformidad a lo anterior autoriza el tratamiento de su información en los términos señalados, y transfiere a Green Zone - Reciclaje de manera total, y sin limitación mis derechos de imagen y patrimoniales de autor, de manera voluntaria, previa, explicita, informada e inequívoca.

#### *Responsabilidad de APP Green Zone*

Green Zone - Reciclaje procurará garantizar disponibilidad, continuidad o buen funcionamiento de la aplicación. Green Zone podrá bloquear, interrumpir o restringir el acceso a esta cuando lo considere necesario para el mejoramiento de la aplicación o por dada de baja de la misma.

Se recomienda al Usuario tomar medidas adecuadas y actuar diligentemente al momento de acceder a la aplicación, como, por ejemplo, contar con programas de protección, antivirus, para manejo de malware, spyware y herramientas similares.

Green Zone no será responsable por: a) Fuerza mayor o caso fortuito; b) Por la pérdida, extravío o hurto de su dispositivo móvil que implique el acceso de terceros a la aplicación móvil; c) Por errores en la digitación o accesos por parte del cliente; d) Por los perjuicios, lucro cesante, daño emergente, morales, y en general sumas a cargo de Green Zone, por los retrasos, no procesamiento de información o suspensión del servicio del operador móvil o daños en los dispositivos móviles.

#### *Denegación y Retirada del Acceso a la Aplicación*

En el Evento en que un Usuario incumpla estos Términos y Condiciones, o cualesquiera otras disposiciones que resulten de aplicación, Green Zone podrá suspender su acceso a la aplicación

#### *Términos y Condiciones*

El Usuario acepta expresamente los Términos y Condiciones, siendo condición esencial para la utilización de la aplicación. En el evento en que se encuentre en desacuerdo con estos Términos y Condiciones, solicitamos abandonar la aplicación inmediatamente. Green Zone- Reciclaje podrá modificar los presentes términos y condiciones, avisando a los usuarios de la aplicación mediante publicación en la página web [www.greenzone.com.co](http://www.greenzone.com.co/) o mediante la difusión de las modificaciones por algún medio electrónico, redes sociales, SMS y/o correo electrónico, lo cual se entenderá aceptado por el usuario si éste continua con el uso de la aplicación.

### *Jurisdicción*

Estos términos y condiciones y todo lo que tenga que ver con esta aplicación, se rigen por las leyes de colombianas.

#### *Uso de Información no Personal*

Green Zone -Reciclaje también recolecta información no personal en forma agregada para seguimiento de datos como el número total de descargas de la aplicación. Utilizamos esta información, que permanece en forma agregada, para entender el comportamiento de la aplicación.

#### *Uso de Direcciones IP*

Una dirección de Protocolo de Internet (IP) es un conjunto de números que se asigna automáticamente a su o dispositivo móvil cuando usted accede a su proveedor de servicios de internet, o a través de la red de área local (LAN) de su organización o la red de área amplia (WAN). Los servidores web automáticamente identifican su dispositivo móvil por la dirección IP asignada a él durante su sesión en línea.

Green Zone podrán recolectar direcciones IP para propósitos de administración de sistemas y para auditar el uso de nuestro sitio, todo lo anterior de acuerdo con la autorización de protección de datos que se suscribe para tal efecto. Normalmente no vinculamos la dirección IP de un usuario con la información personal de ese usuario, lo que significa que cada sesión de usuario se registra, pero el usuario sigue siendo anónimo para nosotros. Sin embargo, podemos usar las direcciones IP para identificar a los usuarios de nuestro sitio cuando sea necesario con el objeto de para exigir el cumplimiento de los términos de uso del sitio, o para proteger nuestro servicio, sitio u otros usuarios.

#### *Privacidad y Geo localización*

"La recogida de información del usuario debe ser la indispensable para el funcionamiento de la App y éste debe tener la posibilidad de configurar la privacidad. Además, si nuestra aplicación dispone de geo localización, se tiene que contar con la aceptación del usuario para poder acceder a ella", alertan.

#### *Seguridad*

Green Zone – Reciclaje, está comprometido en la protección de la seguridad de su información personal. Green Zone Reciclaje, tiene implementados mecanismos de seguridad que aseguran la protección de la información personal, así como los accesos únicamente al personal y sistemas autorizados, también contra la pérdida, uso indebido y alteración de sus datos de usuario bajo nuestro control.

#### **REPOSITORIOS URL GIT-HUB**

### <https://github.com/PROYECTOUNAD/Appmovil>

#### *GOOGLE DRIVE*

<https://drive.google.com/file/d/1cR40yhPemidgyLv2ajzwnltS6VcoYpI/view?usp=sharing>